Macroeconometria – Séries de tempo

> FAUSTO JOSÉ ARAÚJO VIEIRA Aula 1

17 de abril a 22 de maio de 2018

### OBJETIVO GERAL

- Esperamos que no final do curso, cada aluno seja capaz de estimar modelos de séries de tempo e possa projetar variáveis econômicas;
	- ▶ O aluno será capaz de escolher dentre os diferentes modelos econométricos, o melhor que se adequa a sua demanda;
- ▶ No final do curso, o aluno saberá usar o software "R" (R-Studio);
- Propomos uma abordagem de ensino mais prática;
	- ▶ O foco não é na demonstração teórica dos modelos, mas no entendimento dos conceitos e sua aplicação;
- Entender e analisar os resultados dos modelos e projeções do ponto de vista estatístico e econômico;
	- Replicaremos modelos propostos pelo BCB, FMI e artigos acadêmicos.

### EMENTA

- Introdução e revisão do R-Studio e do curso de introdução a Econometria;
- Processos estacionários;
	- **Modelos ARMA;**
	- Sazonalidade;
- Processos não estacionários;
	- Raiz unitária tendência estacionária e estocástica;
- ▶ Vetor Autorregressivo;
	- Estimação do VAR
	- ▶ Causalidade de Granger
- Estimação do FAVAR;
	- Análise de componentes principais
- Modelos Econométricos dinâmicos;
- Vetor de Correção de Erros;
	- Cointegração;
	- Estimação do VECM;

#### **BÁSICA**

- Bueno, Rodrigo L. S. **Econometria de séries temporais.** São Paulo: Cengage Learning, 2015.
- Shumway, Robert e Stoffer, David. **Time Series Analysis and Its Applications with R Examples.** New York: Springer, 2011.

#### **COMPLEMENTAR**

- Hamilton, James. **Time Series Analysis.** Princenton University Press, 1994.
- Gujarati, Damodar N. **Econometria Básica.** Makron Books Ltda, 2000.
- Artigos aplicação:
	- **Trabalhos para discussão BCB;**
	- ANPEC;
	- $\blacktriangleright$  NBER working papers;
	- **Dutros.**

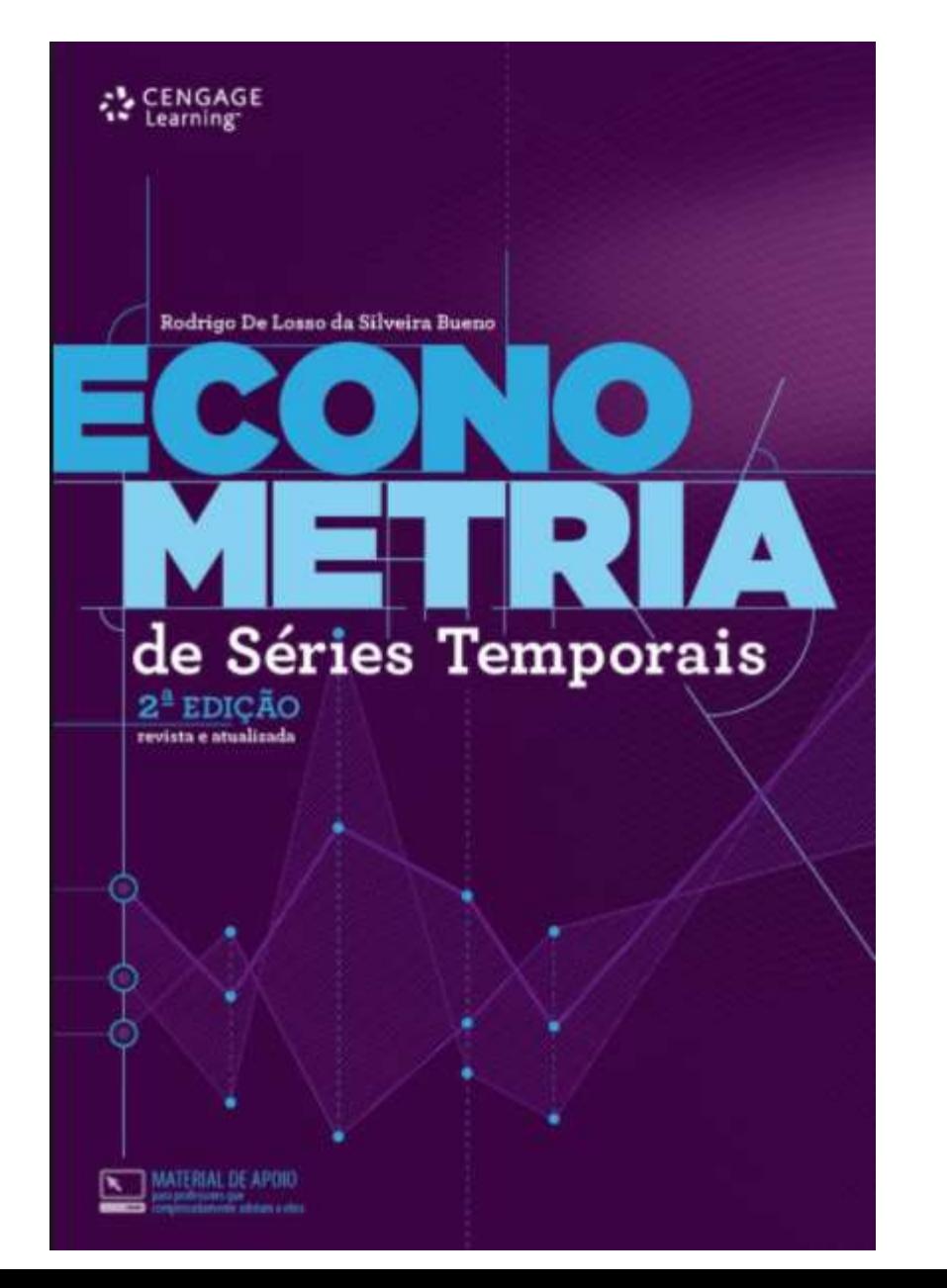

Robert H. Shumway David S. Stoffer

**Springer Texts in Statistics** 

# **Time Series Analysis and Its Applications**

With R Examples

**Fourth Edition** 

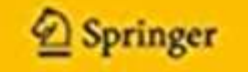

#### http://www.anpec.org.br/novosite/br/encontros

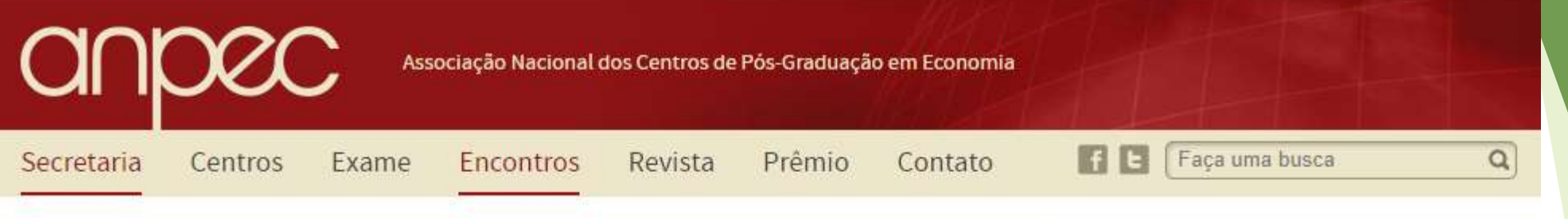

#### Encontros

#### ENCONTRO NACIONAL DE ECONOMIA

O Encontro Nacional de Economia é promovido anualmente pela ANPEC com o objetivo de estimular o intercâmbio entre economistas e profissionais de áreas afins. Realizado no mês de dezembro, consiste no mais importante evento científico nacional na sua área. Confira as informações sobre o 45° Encontro Nacional de Economia, que será realizado em dezembro de 2017.

Durante o Encontro, são apresentados trabalhos inéditos selecionados por uma equipe designada para tal fim. Os textos exploram as fronteiras do conhecimento científico na teoria econômica, na economia política e na econometria. Há também a preocupação com a discussão da realidade nacional, que é objeto de painéis e sessões temáticas, além de temas de interesse regional.

O evento conta também com a participação de renomados pesquisadores estrangeiros.

Para assegurar a ampla circulação dos trabalhos apresentados no Encontro, a ANPEC promove a sua publicação em Anais do Encontro, que contém todos os textos discutidos em plenário, e os divulga no seu site.

#### Trabalhos

Estão disponíveis para consulta os trabalhos apresentados durante os últimos encontros nacionais:

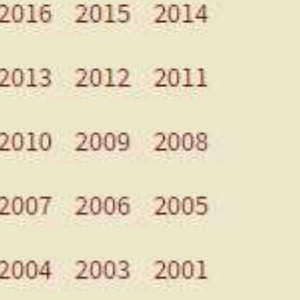

Confira também a relação dos encontros nacionais promovidos pela ANPEC.

**D** Leia mais...

#### http://www.bcb.gov.br/pec/wps/port/default.asp

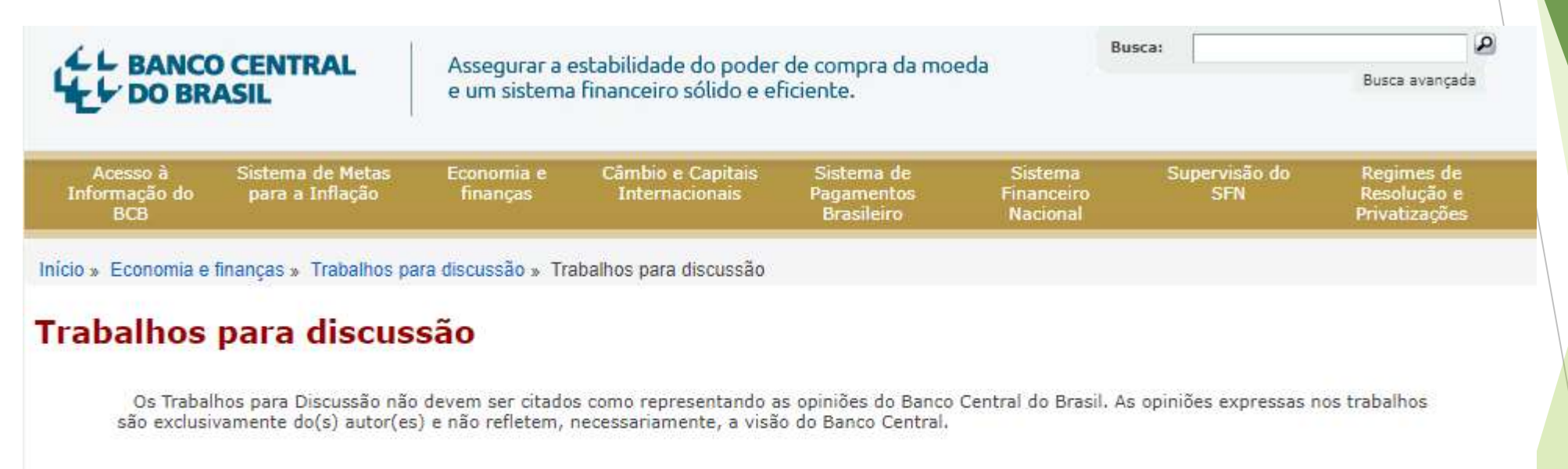

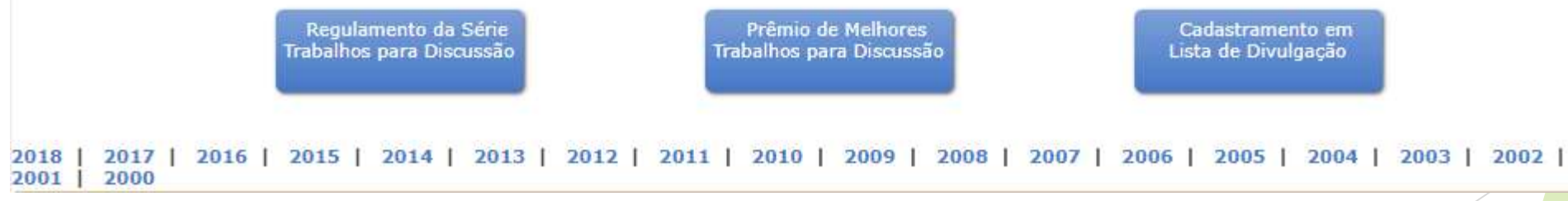

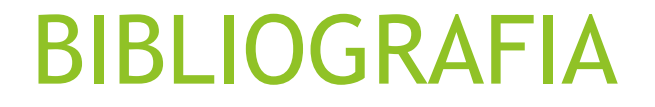

 $218$ 

#### http://www.nber.org/papers

#### the NATIONAL BUREAU of ECONOMIC RESEARCH

#### **NBER Working Papers**

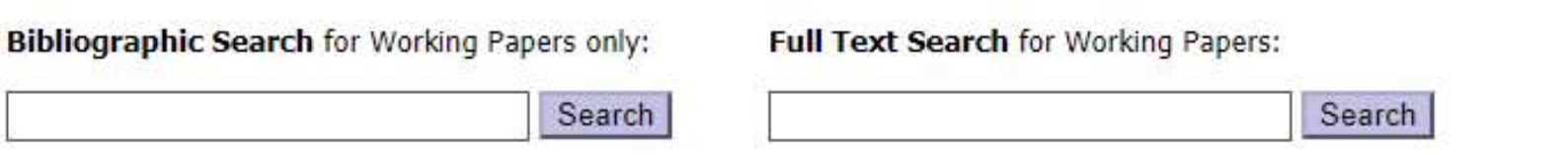

You can search on expressions of two or more words by putting the expression in quotation marks: e.g., "corporate tax" or "Chinese monetary policy."

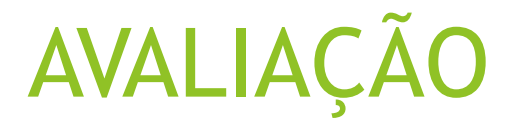

- A avaliação será composta dos exercícios práticos realizados em sala de aula;
- No final de cada tópico, haverá estimação e projeção de variáveis econômicas, exemplos:
	- ▶ Usaremos um modelo ARIMA para projetar o IPCA;
	- Estimar se há raiz unitária para PPC;
	- Sistema dinâmico de um modelo semi-estrutural do Banco Central;
	- ▶ Modelo VAR para o IPCA livres;
	- $\triangleright$  Modelo VECM para as exportações brasileiras agregadas;
	- Modelo FAVAR para o PIB
	- **Dutros**;
- Cada aluno poderá deixar de fazer até 2 exercícios;
- Enviar o resultado dos trabalhos para: [aperfcarreiras@enap.gov.br](mailto:aperfcarreiras@enap.gov.br)

# REVISÃO - CONCEITOS BÁSICOS DE **ECONOMETRIA E COMANDOS NO "R"**

# SUMÁRIO DESTA AULA

Revisão dos conceitos básicos de Econometria:

Análise de Regressão;

- **Mínimos Quadrados Ordinários (MQO);**
- $\blacktriangleright$  Hipóteses básicas para estimação do modelo;
- Análise dos Resíduos;
- Relaxando as hipóteses básicas.
- **Revisão dos principais comandos do R-Studio.** 
	- **Modelo consumo das famílias;**
	- **Modelo da balança comercial;**

### EXEMPLO DA ECONOMIA BRASILEIRA

Estimar relação entre consumo das famílias e outras variáveis econômicas;

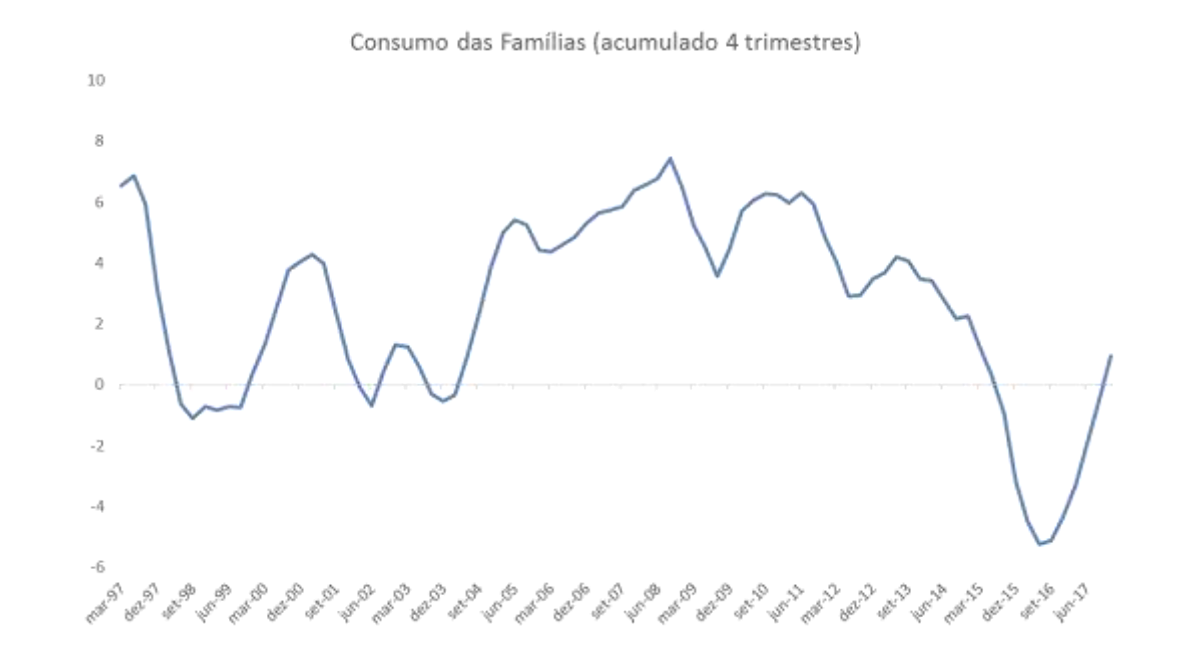

**Quais variáveis posso utilizar?** 

#### O que a teoria nos diz? (Artigo do BCB)

Medium-Size Macroeconomic Model for the Brazilian Economy (2003)  $\blacktriangleright$ 

$$
\ln\left(\frac{C_t}{\overline{Y}_{t-1}^d}\right) = \alpha_0 + \alpha_1 \cdot \ln\left(\frac{C_{t-1}}{\overline{Y}_{t-2}^d}\right) + \alpha_2 \cdot r_{t-1} + \sum_{i=1}^3 \beta_i \cdot Seas_i + \alpha_3 \cdot D_{\alpha_i}
$$

Where:

- $C_{\ell}$ household consumption;
- $\overline{Y}_t^d$ disposable potential income:  $\overline{Y}_t^d = \overline{Y}_t - T_t^d$ ;
- $T_t^d$ direct taxes;
- $\overline{Y}$ potential output;

$$
r_{t} \qquad short \qquad term \qquad real \qquad interest
$$
  

$$
rate^2: r_{t} = \frac{Selic_{t}}{4} - \begin{cases} \pi_{t} & , from 1991Q1 to 1995Q1 \\ \sum_{i=0}^{3} \frac{\pi_{t-i}}{4} & , from 1995Q2 on \end{cases}
$$

- annualized Brazilian over night nominal interest rate; Selic,
- $D_{96}$ step dummy from year 1996 on.

#### Juros reais x Consumo das famílias

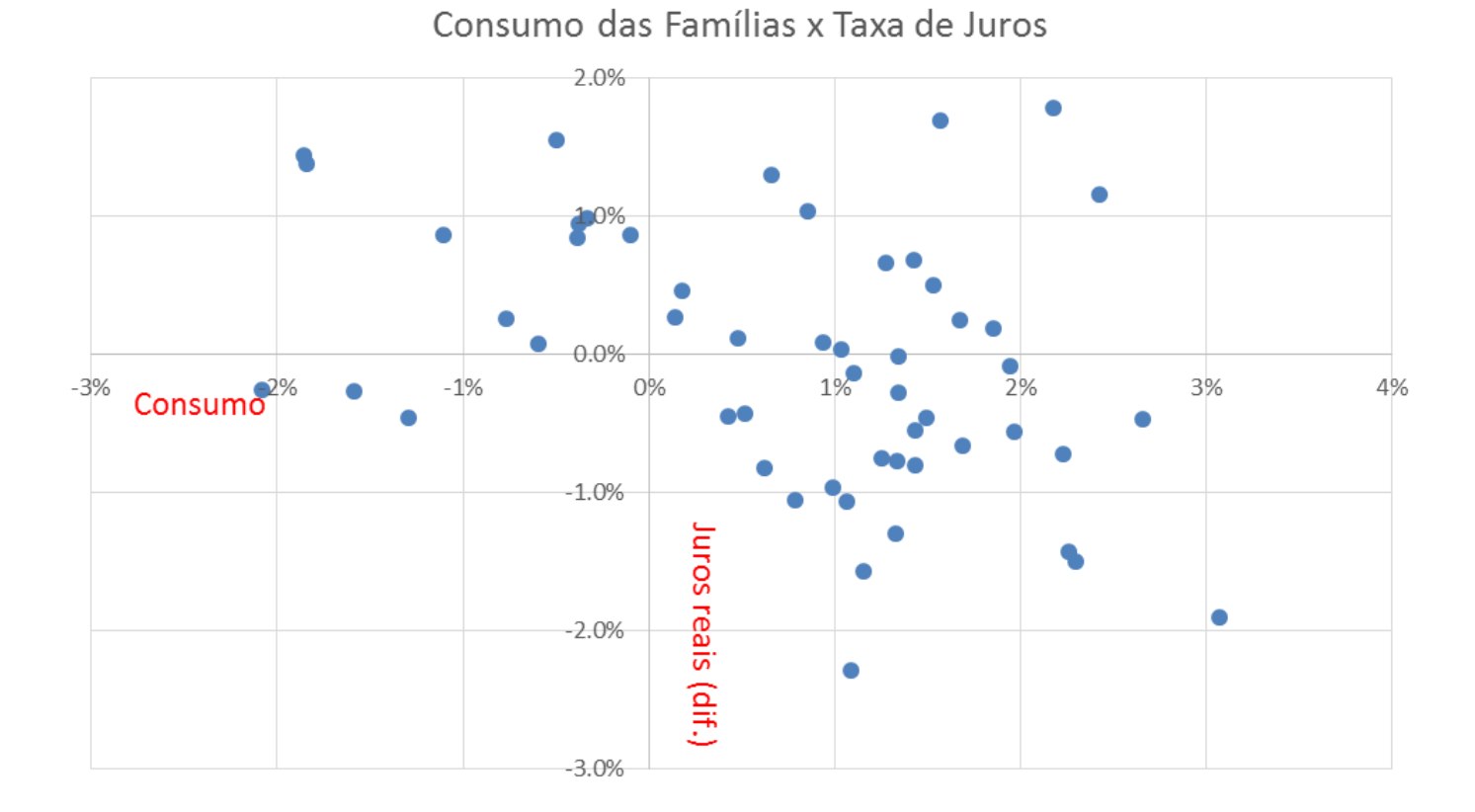

#### Juros reais x Consumo das famílias

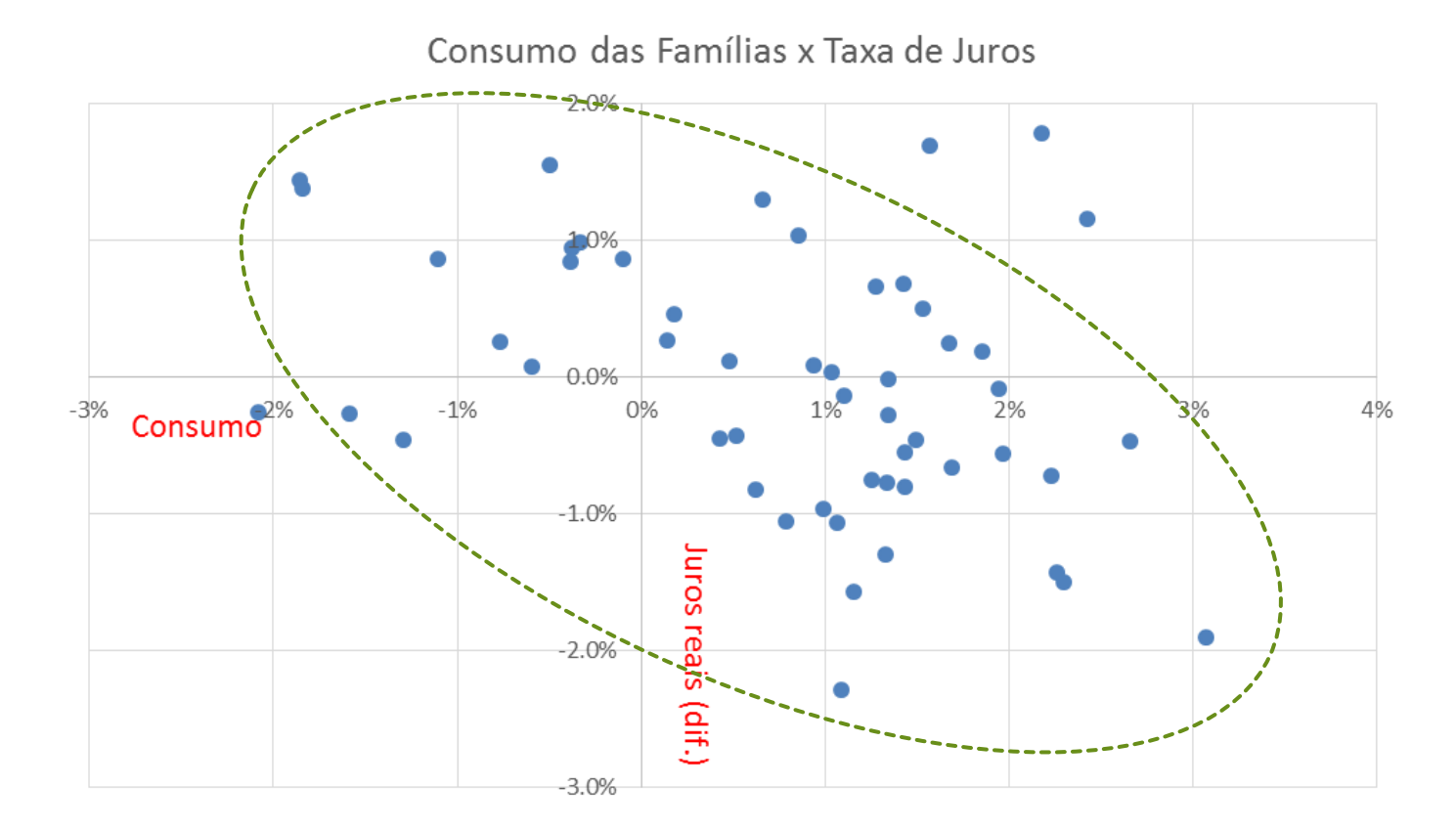

### Vamos para o R Studio

- Baixando os dados...
	- setwd("C:/diretorio1/diretorio2") determinar o diretório: Não se esqueça, **inverter** as barras!!!
	- $\blacktriangleright$  list.files() quais arquivos que estão no seu diretório
	- ▶ X<-read.csv("aula1\_dados.csv",sep=";", dec=".", head=TRUE) baixando os dados.
		- ▶ Em Data, o X pode estar somente com uma coluna. Isso tem a ver com o decimal.
	- $\triangleright$  X <Enter> mostra todos os dados do data.frame
	- ▶ X["cons\_familias"] ou X\$cons\_familias
	- $\blacktriangleright$  summary(X) ou summary(X\$juros\_reais)
	- ▶ cons\_familias=ts(X\$cons\_familias,start=c(2003,2),frequency=4) # série temporal
- ▶ O que é um dataframe
	- Dataframe pode ser visto como um objeto de forma retangular com linhas representado as observações e colunas representando as variáveis;
	- Diferente de uma matriz, um objeto do tipo datraframe pode conter variáveis de diferentes tipos (números e textos).

### Gráfico dos juros reais

- X\$data<-as.Date(X\$data,'%d/%b/%y') 'b' é mês (mmm abr), 'm' (mm-04)
- ▶ plot(X\$data,X\$juros\_reais,type="l",xlab="tempo",ylab = "juros reais")

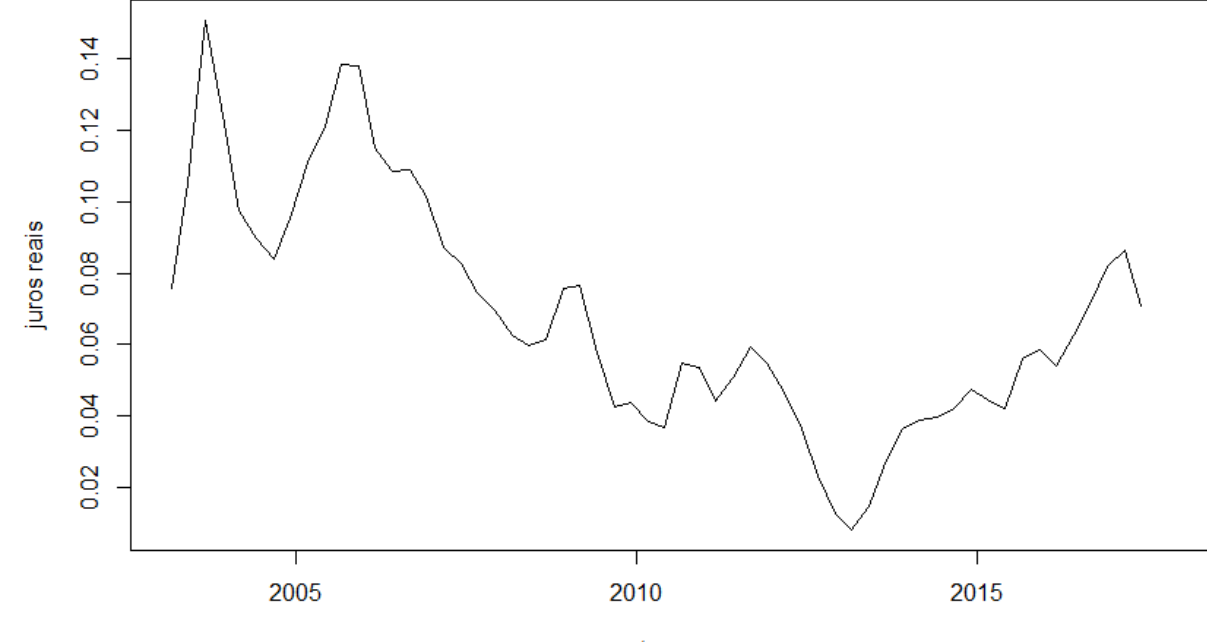

tempo

Opções (type = " $\langle$ ", "p", "b")

#### Gráfico de dispersão

▶ plot(X\$cons\_familias,X\$dif\_juros\_reais,type="p",main="Gráfico de dispersão",xlab = "Consumo",ylab = "Dif. juros reais",col="blue")

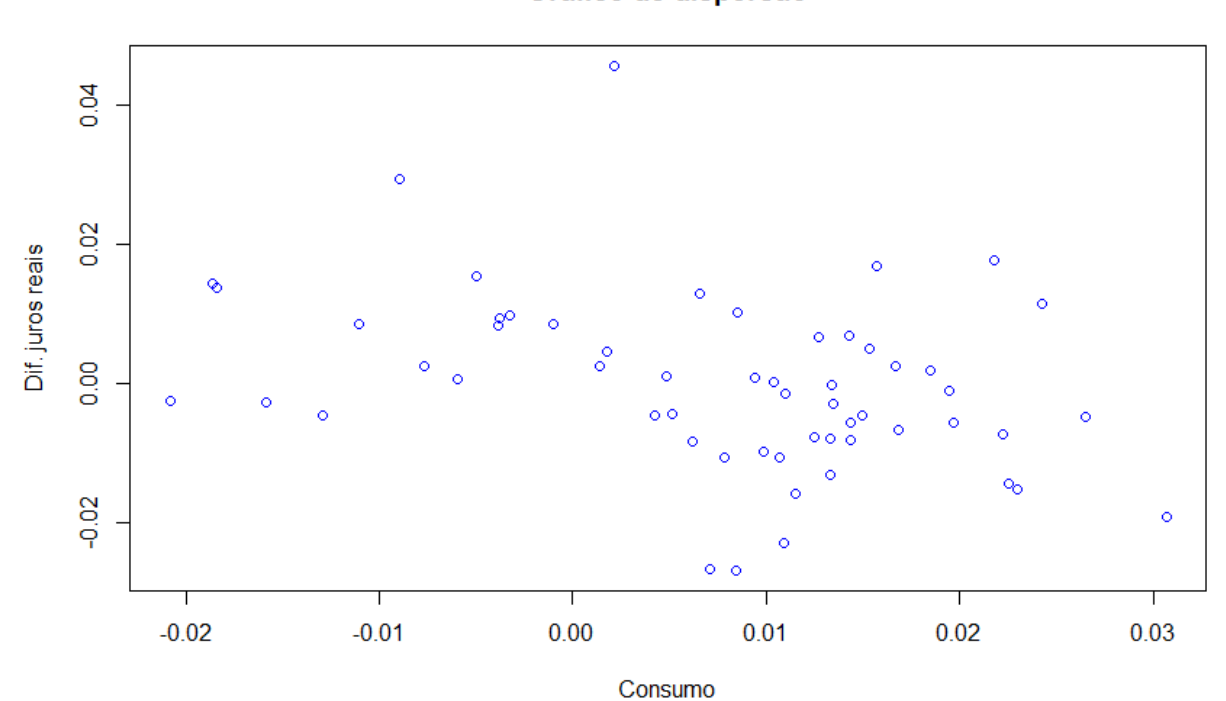

Grafico de dispersão

### Regressão Linear (Teoria)

- Função de Regressão Populacional (FRP):
	- $Y_t = \beta_0 + \beta_1 X_t + u_t$
	- Essa função não é diretamente observável.
- **Função de Regressão Amostral (FRA):**

 $Y_t = \widehat{\beta}_0 + \widehat{\beta}_1 X_t + \widehat{u}_t$ 

- Devido as alterações amostrais, os coeficientes da função de regressão linear se alteram.
- Por isso, consideramos intervalos de confiança para que a estimação fique mais "próxima" da relação real.

#### Regressão Linear (Teoria) - FRP x FRA

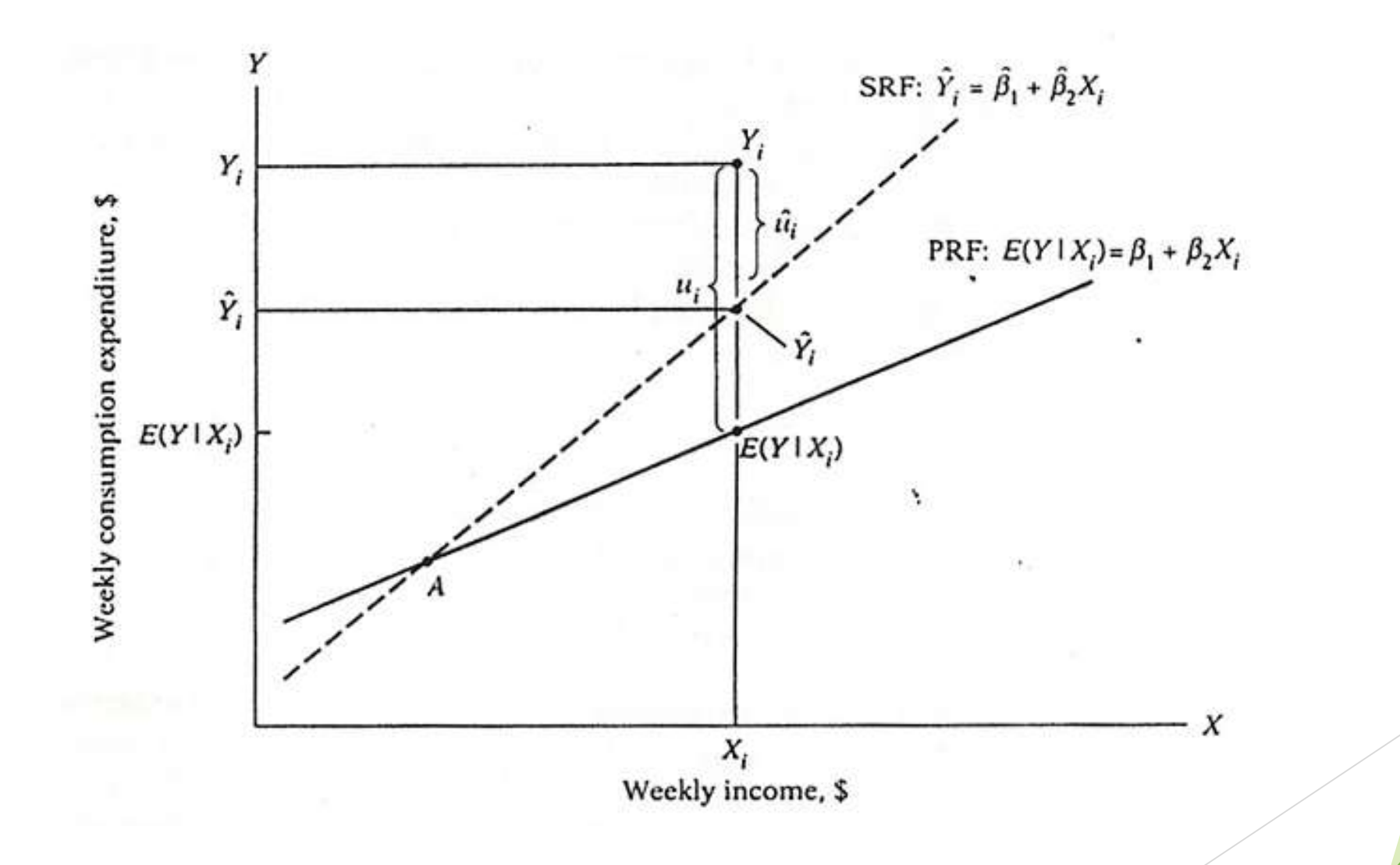

#### Regressão Linear (Teoria) - FRA1 x FRA2

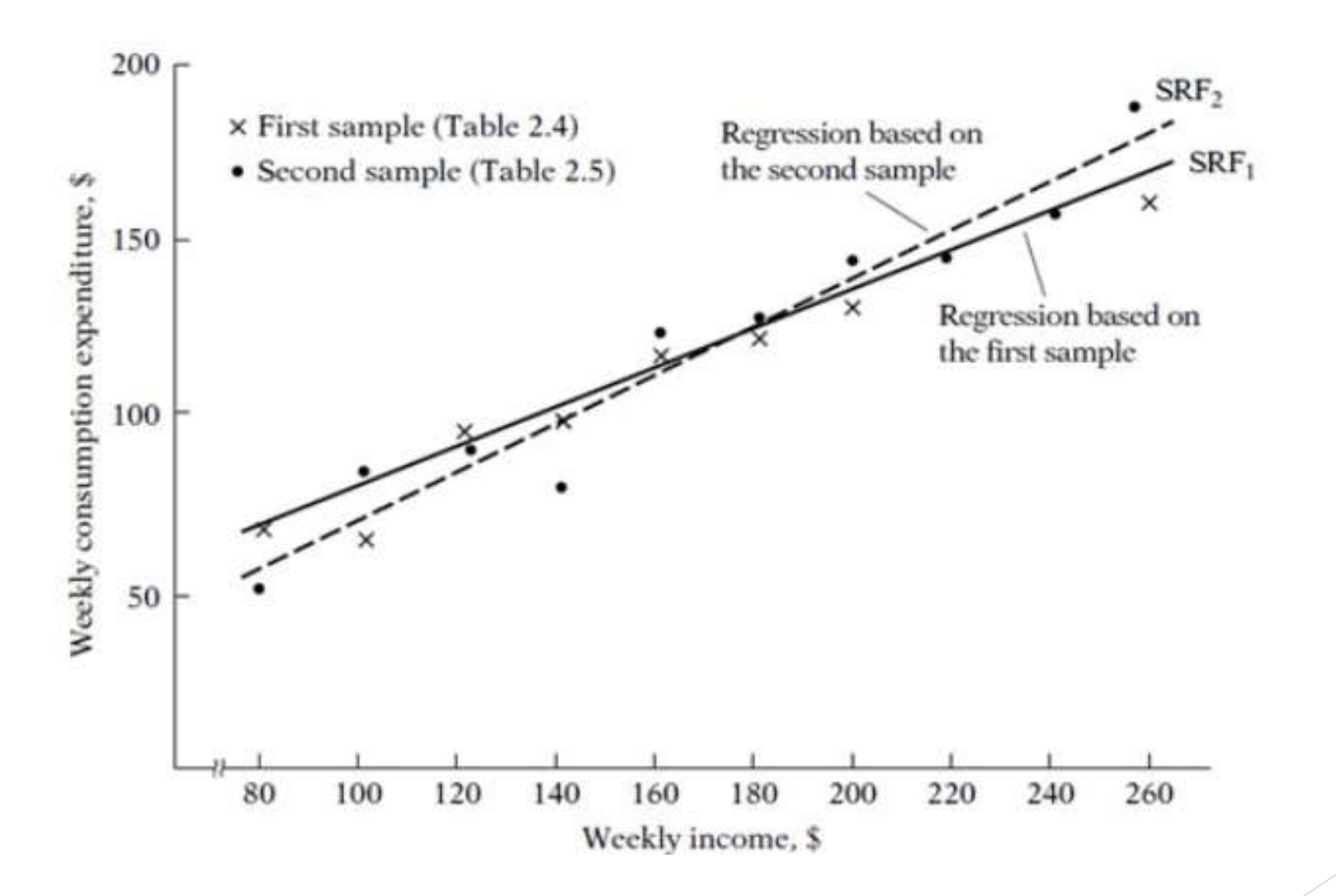

### Regressão Linear Simples

- Como estimar a Função de Regressão Amostral:
- Minimizar a seguinte equação:

$$
\sum \widehat{u}_t^2 = \sum (Y_t - \widehat{Y}_t)^2 = \sum (Y_t - \widehat{\beta}_0 - \widehat{\beta}_1 X_t)^2
$$

- Resíduos maiores, exercerão maior influência na estimação.
- Derivando em relação aos coeficientes, temos que:

$$
\frac{\partial (\Sigma \hat{u}_t^2)}{\partial \hat{\beta}_0} = -2 \sum (Y_t - \hat{\beta}_0 - \hat{\beta}_1 X_t) = -2 \sum \hat{u}_t = 0
$$

$$
\blacktriangleright \Sigma Y_t = T\hat{\beta}_0 + \hat{\beta}_1 \Sigma X_t
$$

ı

$$
\frac{\partial (\Sigma \hat{u}_t^2)}{\partial \hat{\beta}_1} = -2 \sum (Y_t - \hat{\beta}_0 - \hat{\beta}_1 X_t) X_t = -2 \sum \hat{u}_t X_t = 0
$$

 $\sum Y_t X_t = \hat{\beta}_0 \sum X_t + \hat{\beta}_1 \sum X_t^2$ 

### Regressão Linear Simples

**Resolvendo as equações:** 

$$
\widehat{\boldsymbol{\beta}}_1 = \frac{\sum (Y_t - \overline{Y})(X_t - \overline{X})}{\sum (X_t - \overline{X})^2} = \frac{Cov(Y, X)}{Var(X)}
$$

 $\blacktriangleright \widehat{\beta}_0 = \overline{Y} - \widehat{\beta}_1 \overline{X}$ 

 $\blacktriangleright$  O coeficiente de correlação tem relação próxima com  $\widehat{\beta}_1$ 

 $\rho = \frac{Cov(Y,X)}{\sqrt{Var(Y)_{N\times N}}}$  $Var(X)var(Y)$ 

 $\triangleright$  O coeficiente de correlação está diretamente ligado ao  $R^2$ .

 $\rho = \pm \sqrt{R^2}$ 

### Teste de signifância

▶ Variância do erro:

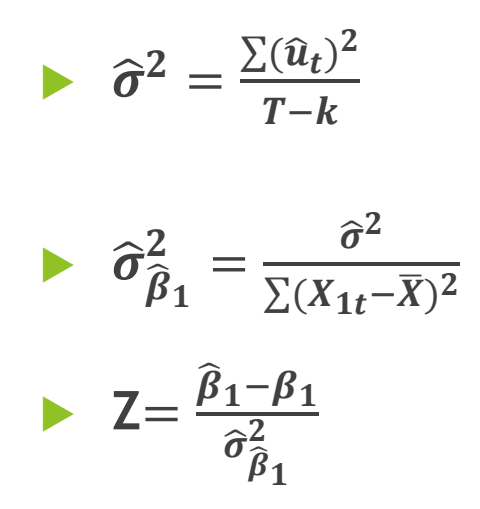

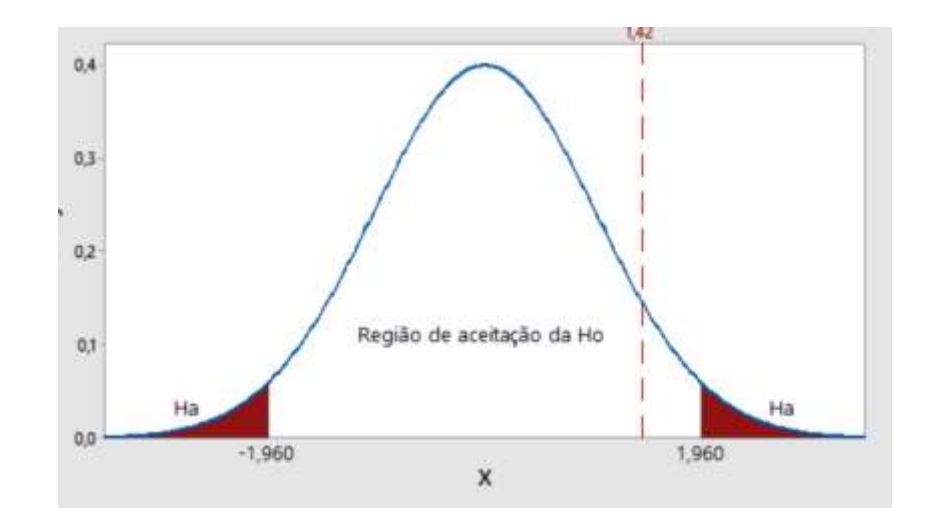

#### Estimando a regressão linear simples

reg1=lm( $X\$ \$cons\_familias~ $X\$ Sdif\_juros\_reais)

```
 summary(reg1)cal1:
   lm(formula = X$cons_familias ~ X$dif_juros_reais)Residuals:
      Min
               1Q Median
                               30 -
                                     Max
   -2.9181 - 0.6817 - 0.2157 - 0.8997 - 2.0540Coefficients:
                    Estimate Std. Error t value Pr(>|t|)(Intercept)
                     0.7525 0.1505 4,999 - 6 - 22e - 060.1185 \leq 2.784 0.00735
  x$dif_juros_reais -0.3300
  Signif. codes: 0 '***' 0.001 '**' 0.01 '*' 0.05 '.' 0.1 ' ' 1
```
Residual standard error: 1.137 on 55 degrees of freedom Multiple R-squared: 0.1235, Adjusted R-squared: 0.1076 F-statistic:  $7.75$  on 1 and 55 DF, p-value:  $0.00735$ 

#### ESTIMADO X OBSERVADO

- Resultado da estimação séries projetadas e o intervalo de confiança:
	- ▶ X1fit<-predict.lm(reg1,interval="confidence") #resultado da estimação
- Colocando os dados em um dataframe:
	- ▶ X1fit<-data.frame(X1fit)
- **Gráfico do valor real e estimado:** 
	- ▶ plot(X\$cons\_familias,type='l',xlab="Data",ylab="Consumo")
	- ▶ points(X1fit\$fit,type='b')

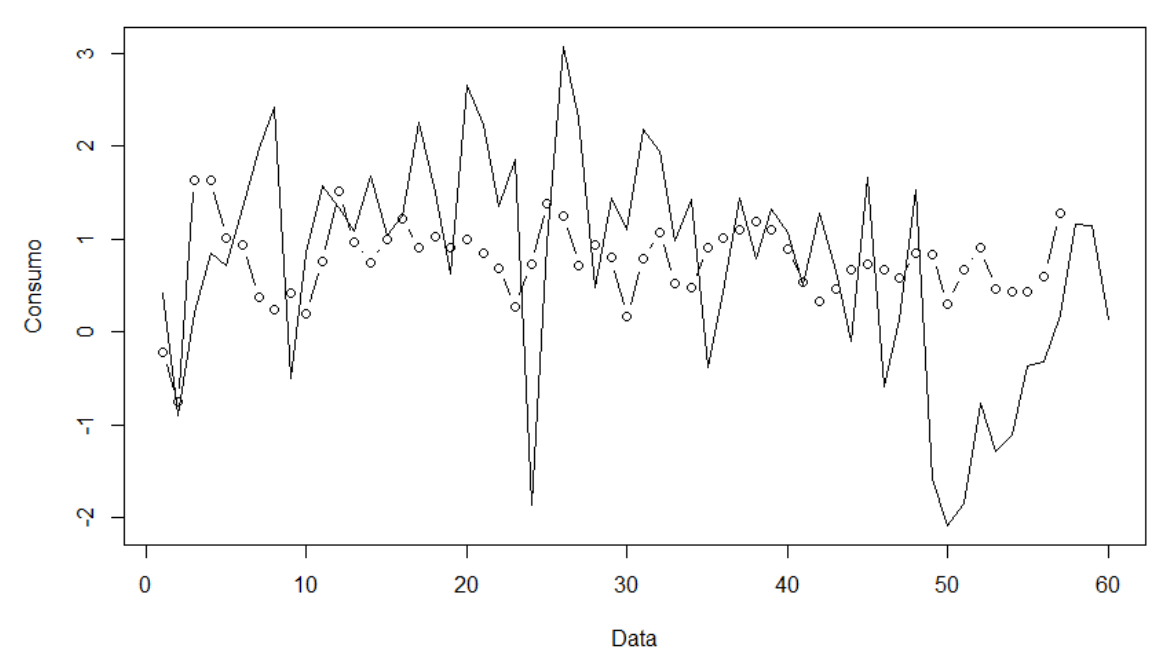

### ESTIMADO X OBSERVADO

- **Colocando os intervalos no gráfico** 
	- ▶ points(X1fit\$lwr,type='l',col="red")
	- ▶ points(X1fit\$upr,type='l',col="red")

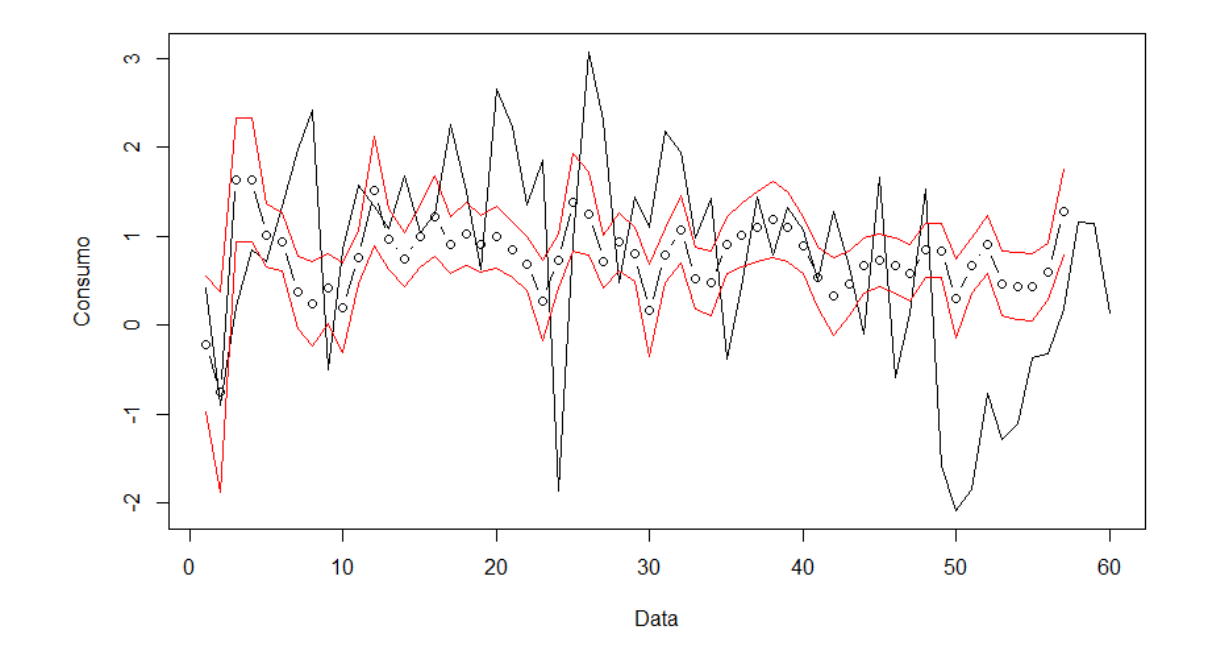

**Foi um bom ajuste?**

### O QUE A TEORIA NOS DIZ? (Sach & Larrain)

Restrição Orçamentária no modelo de dois períodos

- Período 1:  $Y_1 C_1 = W_1 C_1 = D_1$
- Período 2:  $Y_2 C_2 = W_2 C_2 + rD_1 = D_2 = 0$
- ▶ Onde C é o consumo, W o salário, r a taxa de juros reais, D é a dívida (crédito)
- Solução do sistema das equações acima:

 $\triangleright \quad C_1 + \frac{C_2}{(1+i)}$  $\frac{C_2}{(1+r)} = W_1 + \frac{W_2}{(1+r)}$  $(1+r)$ 

- Podemos especificar no nosso modelo da seguinte forma:
- Consumo é função do salário, da taxa de juros reais e do crédito.

## ESTIMANDO A REGRESSÃO MÚLTIPLA

reg2<-lm(X\$cons\_familias~X\$dif\_juros\_reais+X\$massa\_sal+X\$credito)

```
 summary(reg2)
```

```
cal1:
lm(formula = X$cons-familias ~ X$dif_luros_reais ~ X$massa_sal +X$credito)
Residuals:
     Min
              10 Median
                                30
                                        Max
-2.92142 -0.54472 -0.01643 -0.57462 -2.10780Coefficients:
                 Estimate Std. Error t value Pr(>|t|)(Intercept)
                  0.35104
                             0.16694
                                       2.103 0.040252 *
X$dif_juros_reais -0.20957
                             0.10746 -1.950 0.056460.
X$massa_sal
                 -0.028270.08156 -0.34(0.730223)X$credito
                             0.05668
                                      3.931 0.00024/***0.22284Signif. codes: 0 '***' 0.001 '**' 0.01 '*' 0.05 '.' 0.1 ' ' 1
Residual standard error: 0.9911 on 53 degrees of freedom
```
Multiple R-squared: 0.3578, Adjusted R-squared: 0.3214 F-statistic: 9.842 on 3 and 53 DF, p-value: 2.913e-05

- resid1<-residuals(reg1)
- resid2<-residuals(reg2)

### COMPARANDO OS MODELOS

- Resultado da estimação series projetadas e o intervalo de confiança:
	- ▶ X2fit<-predict.lm(reg2,interval="confidence") #resutlado da estimação
- Colocando os dados em um dataframe:
	- ▶ X2fit<-data.frame(X2fit)
- Comparando os modelos estimados:
	- ▶ plot(X\$cons\_familias,type='l',xlab="Data",ylab="Consumo")
	- ▶ points(X2fit\$fit,type='b')
	- ▶ points(X1fit\$fit,type='b',col="red")

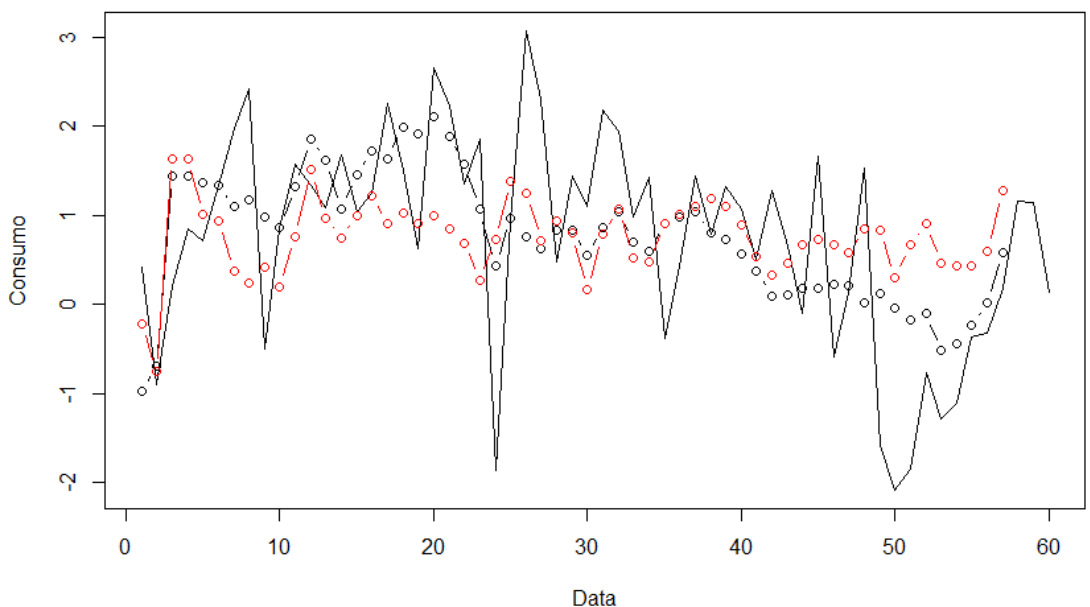

### O QUE FALTA NO MODELO?

#### Hábitos?

- ▶ O consumo passado importa.
- **Defasagem da variável dependente.**
- **Efeito da taxa de juros e da massa salarial** 
	- O impacto da taxa de juros afeta as decisões de consumo com certa defasagem.

### Regressão Linear Múltipla

- ▶ Como estimar a Função de Regressão Amostral:
- Minimizar a seguinte equação:

$$
\sum \widehat{u}_t^2 = \sum (Y_t - \widehat{Y}_t)^2 = \sum (Y_t - \widehat{\beta}_0 - \widehat{\beta}_1 X_{1t} - \widehat{\beta}_2 X_{2t})^2
$$

- Resíduos maiores, exercerão maior influência na estimação.
- Derivando em relação aos coeficientes, temos que:

$$
\frac{\partial (\Sigma \hat{u}_t^2)}{\partial \hat{\beta}_0} = -2 \sum (Y_t - \hat{\beta}_0 - \hat{\beta}_1 X_{1t} - \hat{\beta}_2 X_{2t}) = -2 \sum \hat{u}_t = 0
$$
  
\n
$$
\sum Y_t = T\hat{\beta}_0 + \hat{\beta}_1 \sum X_t + \hat{\beta}_2 \sum X_{2t}
$$

$$
\frac{\partial (\Sigma \hat{u}_t^2)}{\partial \hat{\beta}_{jt}} = -2 \sum (Y_t - \hat{\beta}_0 - \hat{\beta}_1 X_{1t} - \hat{\beta}_2 X_{2t}) X_{jt} = -2 \sum \hat{u}_t X_{jt} = 0
$$

$$
\sum Y_t X_{jt} = \hat{\beta}_0 \sum X_{jt} + \hat{\beta}_1 \sum X_{1t} X_{jt} + \hat{\beta}_2 \sum X_{2t} X_{jt}
$$
 Para j=1,2

Variância x Covariância

#### Teoria – Regressão Múltipla

Solução das equações:

Covariância de  $X_{1t}$  e  $Y_{2t}$  e variância  $X_{2t}$ <br>  $\hat{\beta}_1 = \frac{\sum_{i=1}^n y_i x_{i1} \sum_{i=1}^n x_{i2}^2 - \sum_{i=1}^n y_i x_{i2} \sum_{i=1}^n x_{i1} x_{i2}}{\sum_{i=1}^n x_{i1}^2 \sum_{i=1}^n x_{i2}^2 - (\sum_{i=1}^n x_{i1} x_{i2})^2}$ 

Variância de  $X_{1t}$  e  $X_{2t}$  Covariância de  $X_{1t}$  e  $X_{2t}$ 

$$
\hat{\beta}_2 = \frac{\sum_{i=1}^n y_i x_{i2} \sum_{i=1}^n x_{i1}^2 - \sum_{i=1}^n y_i x_{i1} \sum_{i=1}^n x_{i2} x_{i1}}{\sum_{i=1}^n x_{i1}^2 \sum_{i=1}^n x_{i2}^2 - (\sum_{i=1}^n x_{i1} x_{i2})^2}
$$

### Teoria – Regressão Múltipla

Propriedades:

- A reta da regressão passa pelas médias de Y e Xs;
	- ▶ Quando se retira a média das variáveis, a reta de regressão passa pela origem;
- $\blacktriangleright \sum \hat{u}_t = 0$  média dos resíduos é igual a zero;
- $\triangleright$  O resíduo não tem correlação com as variáveis explicativa, cov $(\widehat{u}_t, X_{jt}) = 0$
- Os estimadores de MQO são não lineares, como também têm variância mínima.
	- **Melhor estimador MELNV**
- Podemos dividir a variação de Y em componentes explicados (SQE) e parte não explicada (SQR);

$$
R^2 = \frac{SQE}{SQE + SQR}
$$

### Hipóteses básicas para estimação

- 1. Modelo de regressão é linear nos parâmetros;
- 2. Os valores de X são fixados em amostragem repetida.
	- Os valores da regressão são condicionados aos valores de X.
- 3. Valor médio zero do resíduo:
	- $\blacktriangleright$   $E(u_t|X_t) = 0$
- 4. Homocedasticidade ou variância igual de  $u_t$ :

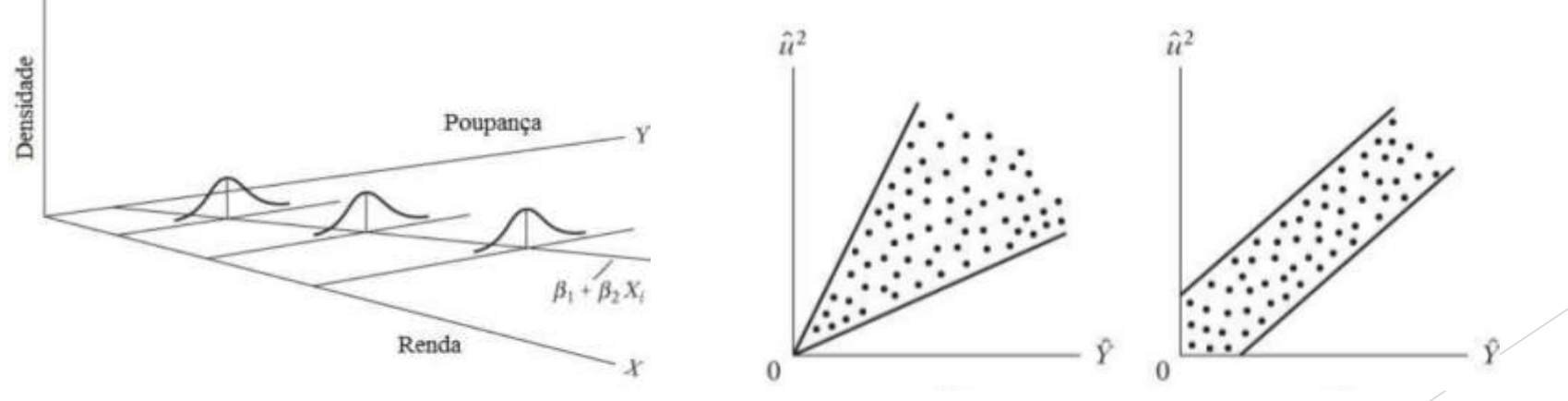

HOMOCEDASTICIDADE
# Hipóteses básicas para estimação

- 5. Nenhuma autocorrelação entre os resíduos.
	- $E(u_t, u_{t+k}|X_t, X_{t+k}) = E[u_t E(u_t)|X_t]E[u_{t+k} E(u_{t+k})|X_{t+k}]$

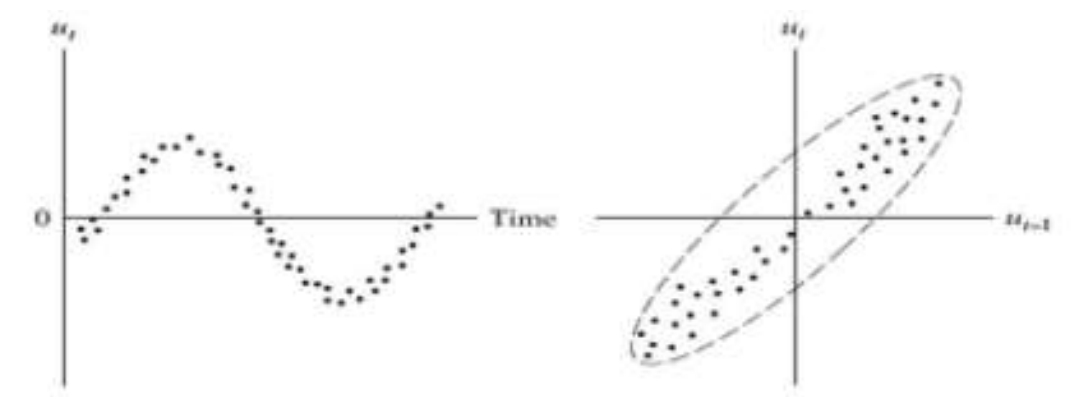

- 6. O número de observações T tem que ser maior do que o total de parâmetros
- 7. Variabilidade dos valores X, ou seja var(X)>0;
- 8. Não há multicolinearidade perfeita:  $X_{1t} = kX_{2t}$ 
	- $\blacktriangleright$   $R^2$  elevado, mas estatística t baixa.
- 9. Modelo corretamente especificado.

# Diagnosticos gráficos

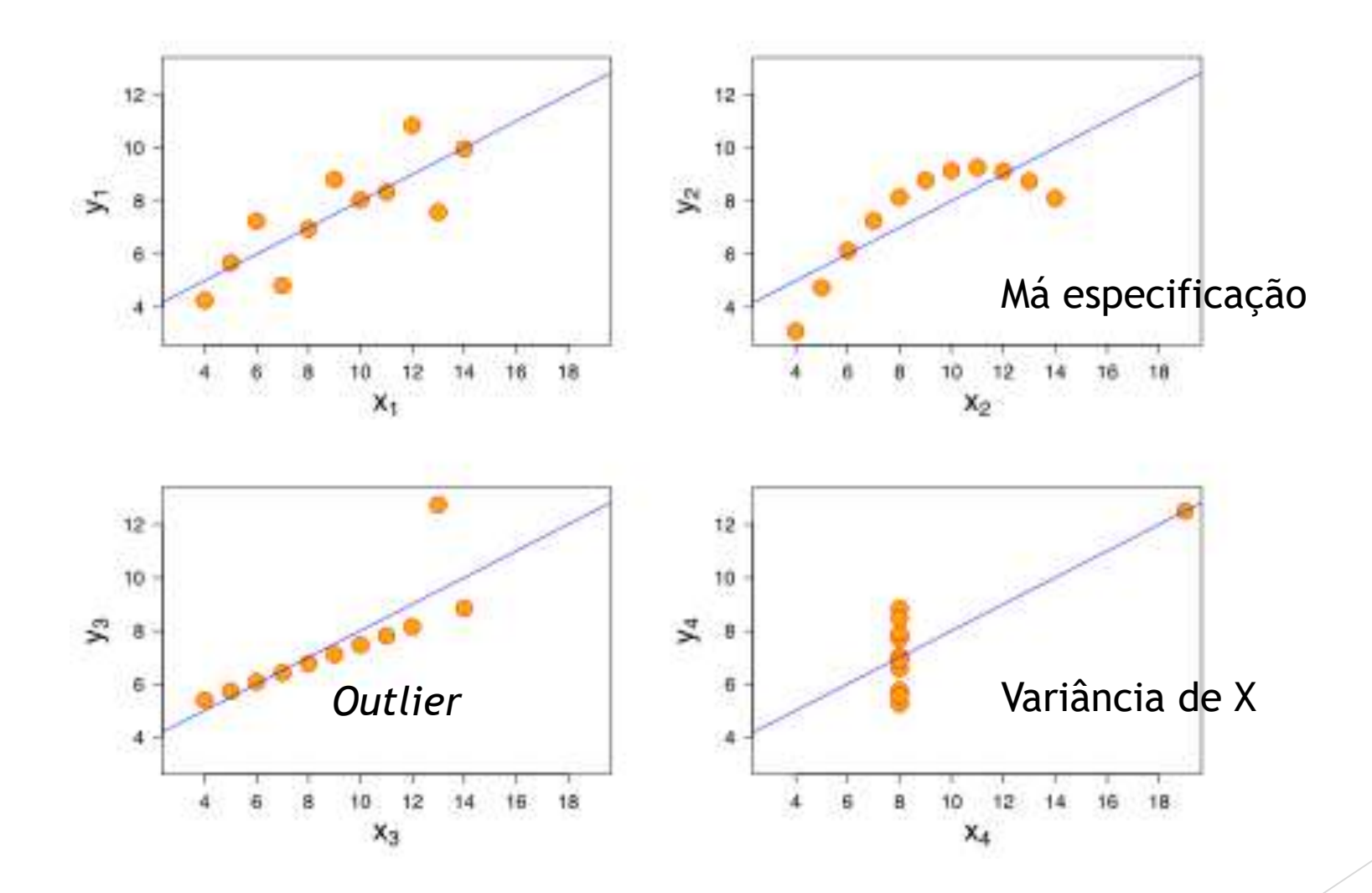

# Erro de especificação

- Problema:
	- **Equação verdadeira (FRP):** 
		- $Y_t = \beta_0 + \beta_1 X_{1t} + \beta_2 X_{2t}$
	- Equação estimada (FRA):
		- $Y_t = \widehat{\beta}_0 + \widehat{\beta}_1 X_{1t}$
		- ▶ Há problema?
			- Sim: corr $(X_{1t}, X_{2t}) \neq 0 \rightarrow \hat{\beta}_1 = \beta_1 + k\beta_2$
			- Não: corr $(X_{2t}, X_{2t}) = 0 \rightarrow \hat{\beta}_1 = \beta_1$
	- Coeficientes viesados!
		- Problemas de má especificação;
		- **Variável não observada;**
		- Erro de medida.

#### Teste RESET

- **Ramsey Regression Equation Specification Error Test**
- **Equação principal**  $y = \beta_0 + \beta_1 x_1 + \beta_2 x_2 + \ldots + \beta_k x_k + u$
- **Equação auxiliar:**

$$
y = \beta_0 + \beta_1 x_1 + \beta_2 x_2 + \ldots + \beta_k x_k + \delta_1 \hat{y}^2 + \delta_2 \hat{y}^3 + u
$$

- Hipótese:
	- $H_0: \delta_1 = 0, \delta_2 = 0$
	- Distribuição F(2,n-k-3)

#### Teste RESET

- **Baixar o pacote "Imtest"** 
	- install.packages("lmtest")
- Ativar o pacote
	- $\blacktriangleright$  library("lmtest")
- ▶ Calcular para regressão 1 e 2:
	- resettest(reg1,power=2:3,type="regressor",data="d")

```
▶ resettest(reg2,power=2:3,type="regressor",data="d")
             > resettest(reg1,power=2:3,type="regressor",data="d")
                     RESET test
             data: reg1
             RESET = 0.92633, df1 = 2, df2 = 53, p-value = 0.4023
             > resettest(reg2,power=2:3,type="regressor",data="d")
                     RESET test
             data: reg2
             RESET = 2.512, df1 = 6, df2 = 47, p-value = 0.03433
```
### Teste BPG - heterocedasticidade

- **Breusch-Pagan-Godfrey Test**
- Utiliza o modelo estimado

 $y = X\beta + \varepsilon.$ 

**Equação auxiliar:** 

$$
e_i^2=\gamma_1+\gamma_2 z_{2i}+\cdots+\gamma_p z_{pi}+\eta_i
$$

Hipótese:

 $\gamma_2=\cdots=\gamma_p=0$ 

Resultado do teste tem a distribuição  $\chi^2_{p-1}$  ${\rm LM}=nR^2$ 

Onde p é o número de parâmetros

### Teste BPG - heterocedasticidade

- Pacote "lmtest" já está ativo
- Calcular para regressão 1 e 2:
	- bptest(reg1)
	- bptest(reg2)

```
> bptest(reg1)
```
studentized Breusch-Pagan test

data: reg1  $BP = 1.3172$ , df = 1, p-value = 0.2511

#### $>$  bptest(reg2)

studentized Breusch-Pagan test data: reg2  $BP = 1.0426$ , df = 3, p-value = 0.7909

 Descrição do comando**Usage** 

 $bptest(formula, varformula = NULL, studentize = TRUE, data = list())$ 

#### **Arguments**

formula a symbolic description for the model to be tested (or a fitted "lm" object). a formula describing only the potential explanatory variables for the variance varformula (no dependent variable needed). By default the same explanatory variables are taken as in the main regression model.

### Gráfico de autocorrelação dos resíduos

▶ plot(resid1[-length(resid1)]~resid1[-1])

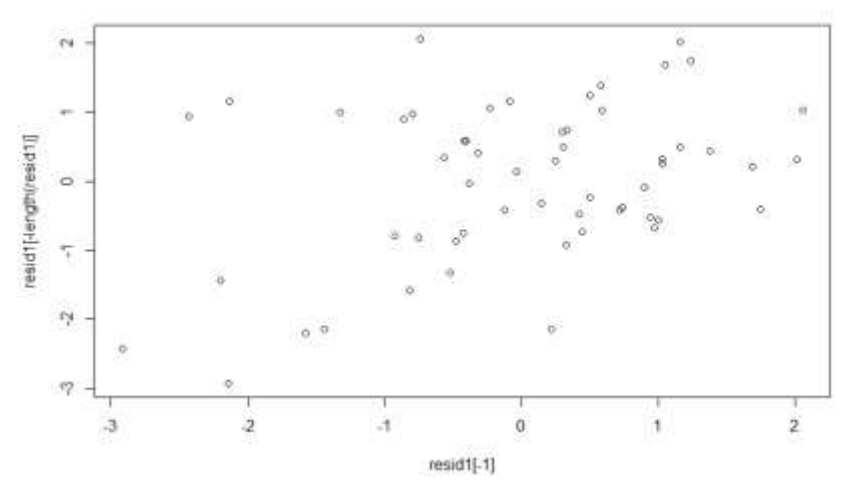

▶ plot(resid2[-length(resid2)]~resid2[-1])

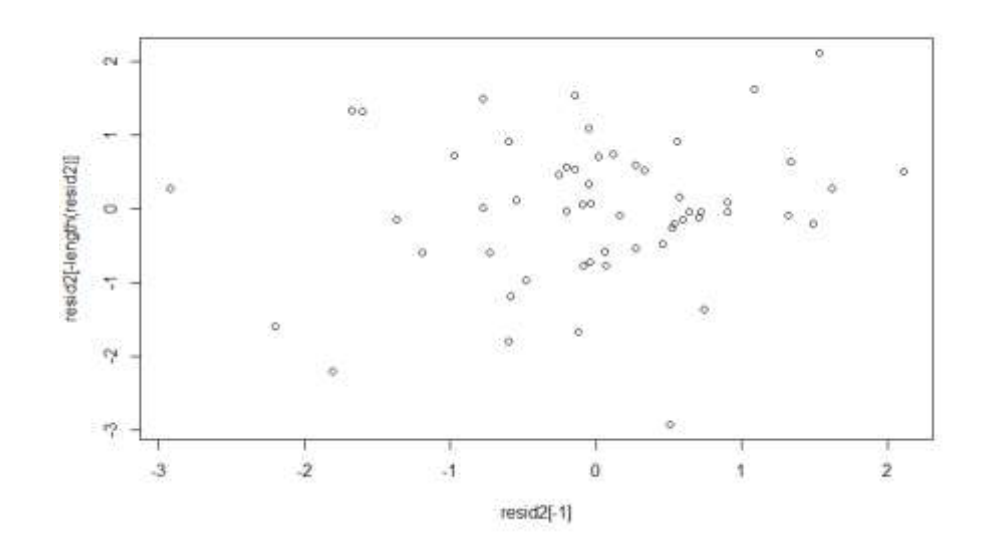

#### Gráfico de autocorrelação dos resíduos

▶ rd1<-lm(resid1[-length(resid1)]~resid1[-1])

 $\blacktriangleright$  summary(rd1)

 $cal1$ :  $lm(formula = resid2[-length(resid2)] \sim resid2[-1])$ 

Residuals: Min 10 Median 3Q Max  $-2.98649 - 0.49465 0.02278 0.57533 1.89032$ 

Coefficients:

Estimate Std. Error t value  $Pr(>|t|)$ (Intercept) -0.01005  $0.12932 -0.078$ 0.938 resid2[-1] 0.14826 0.13414 1.105 0.274

Residual standard error: 0.9678 on 54 degrees of freedom Multiple R-squared: 0.02212, Adjusted R-squared: 0.004014 F-statistic: 1.222 on 1 and 54 DF, p-value: 0.2739

▶ rd2<-lm(resid2[-length(resid2)]~resid2[-1])

 $\blacktriangleright$  summary(rd2)

 $cal1$ :  $lm(formula = resid2[-length(resid2)] \sim resid2[-1])$ Residuals: Min 10 Median 3Q Max  $-2.98649 - 0.49465 0.02278 0.57533 1.89032$ 

Coefficients:

Estimate Std. Error t value  $Pr(>|t|)$ (Intercept) -0.01005 0.12932  $-0.078$ 0.938  $resid2[-1]$  0.14826 0.13414 1.105 0.274

Residual standard error: 0.9678 on 54 degrees of freedom Multiple R-squared: 0.02212, Adjusted R-squared: 0.004014 F-statistic: 1.222 on 1 and 54 DF, p-value: 0.2739

## Teste BG – correlação serial

- **Breusch-Godfrey Test**
- Utiliza o modelo estimado

 $y = X\beta + \varepsilon.$ 

**Equação auxiliar:** 

 $\hat{u}_t = \alpha_0 + \alpha_1 X_{t,1} + \alpha_2 X_{t,2} + \rho_1 \hat{u}_{t-1} + \rho_2 \hat{u}_{t-2} + \cdots + \rho_p \hat{u}_{t-p} + \varepsilon_t$ 

Hipótese:

 $H_0: \{\rho_i = 0 \text{ for all } i\}$ 

 Resultado do teste tem a distribuição  $nR^2\,\sim\,\chi^2_p$ 

Onde p é o número de parâmetros

#### Teste BG – autocorrelação

- **Pacote "Imtest" já está ativo**
- **Calcular para regressão 1 e 2:** 
	- $\blacktriangleright$  bgtest(reg1)
	- $\blacktriangleright$  bgtest(reg2)

```
> bgtest(reg1, order=4)
```
Breusch-Godfrey test for serial correlation of order up to 4

```
data: reg1
LM test = 13.791, df = 4, p-value = 0.007992
```

```
> bgtest(reg2, order=4)
```
Breusch-Godfrey test for serial correlation of order up to 4

```
data: reg2
LM test = 3.501, df = 4, p-value = 0.4777
```
#### Teste Durbin Watson

Verifica se há autocorrelação na primeira defasagem.

 $>$  dwtest(reg2)

Durbin-Watson test

data: reg2 DW =  $1.697$ , p-value = 0.08588 alternative hypothesis: true autocorrelation is greater than 0

#### Inserindo defasagens na estimação

 reg2\_1<-lm(X\$cons\_familias[-length(X\$cons\_familias)]~X\$cons\_familias[- 1]+X\$juros\_reais[-1]+X\$massa\_sal[-1]+X\$credito[-1])

 $\blacktriangleright$  summary(reg2 $\preceq$ 1)

```
lm(formula = X$cons_familias[-length(X$cons_familias)] ~X$cons_familias[-1] +x$juros_{real}s[-1] + x$massa_{real}s[1] + x$credicto[-1])
```
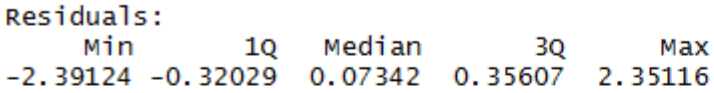

Coefficients:

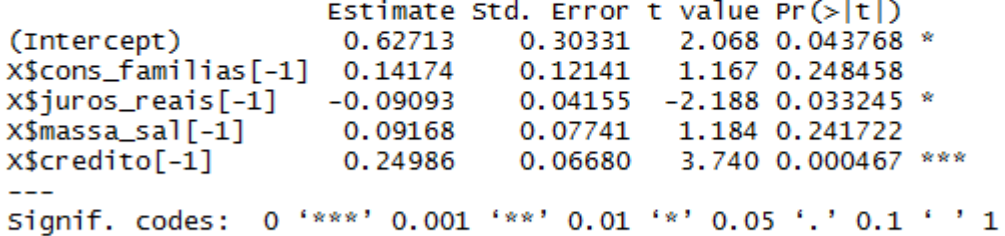

Residual standard error: 0.8938 on 51 degrees of freedom Multiple R-squared: 0.4964, Adjusted R-squared: 0.4569 F-statistic: 12.57 on 4 and 51 DF, p-value: 3.463e-07

# Séries temporais

- Quantas defasagens das variáveis dependentes usar?
- Devo usar a defasagem da variável explicativa?
- Usar o nível ou a variação?
- **Resíduo passado ajuda a explicar as variações futuras?**

**Modelos teóricos e modelos estatísticos!**

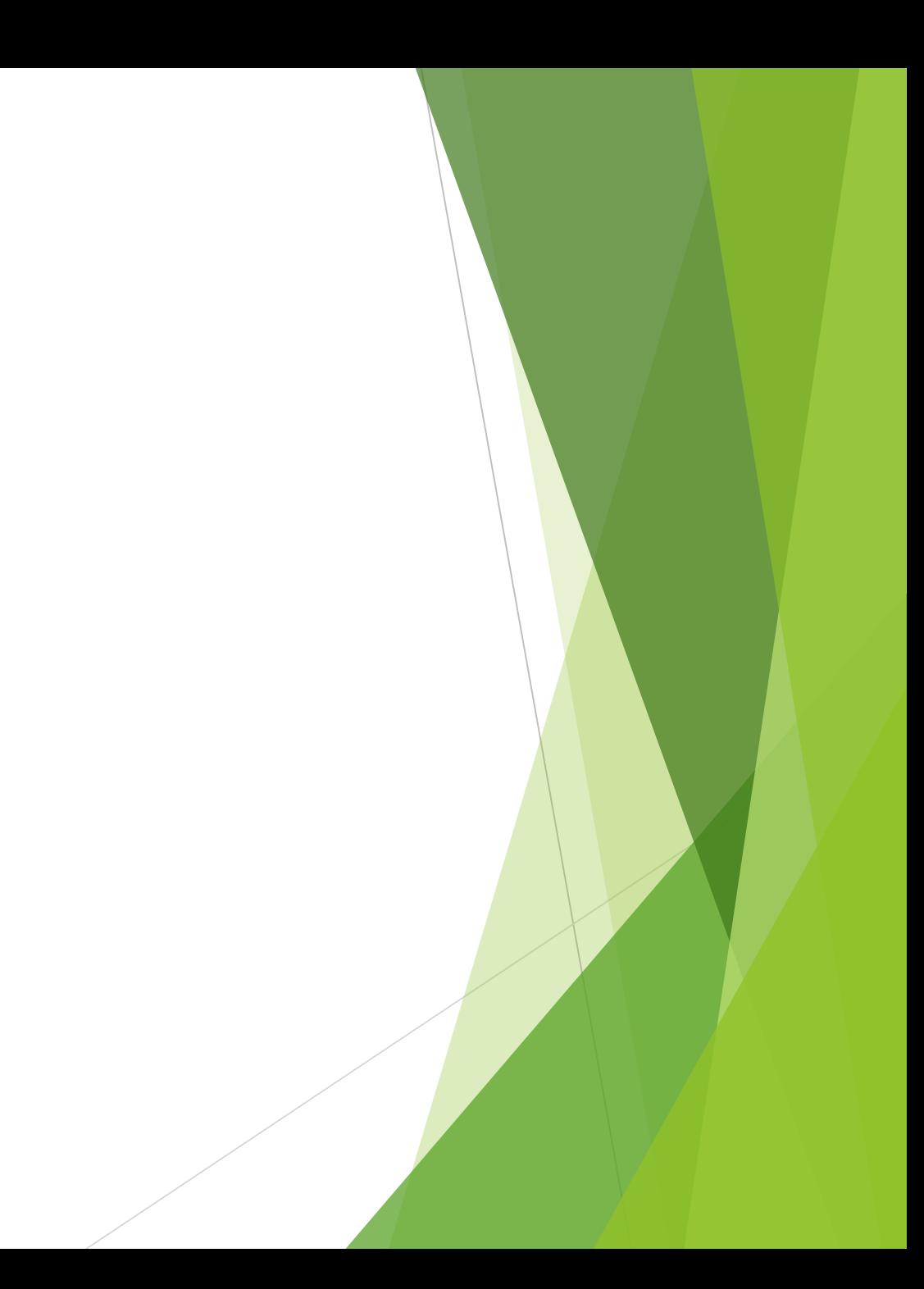

#### Exercícios

Estimar uma forma funcional da balança comercial de 1 dos 4 países:

Brasil;

- Colômbia;
- $\blacktriangleright$  Chile;
- Variáveis:
	- ▶ Variação da balança comercial em US\$ milhões: (t)-(t-4);
	- ▶ Câmbio efetivo real: variação percentual de t/t-4
	- Preço das commodities: variação percentual de t/t-4
	- PIB agregado dos países emergentes e desenvolvidos;
	- **PIB: variação percentual de t/t-4**

#### Exercícios

- Usar uma função com 1 variável independente e outra com pelo menos 2 variáveis (pode ser a variável dependente defasada);
- Fazer o gráfico do valor realizado e dos preditos pelos dois modelos;
- Fazer o teste de autocorrelação.
- Enviar para:

[aperfcarreiras@enap.gov.br](mailto:aperfcarreiras@enap.gov.br)

- ▶ Z<-read.csv("aula1\_eua.csv",sep=";", dec=".", head=TRUE) # baixando os dados.
	- pib\_eua<-ts( $Z\$ ib\_eua,start=c(2001,1),frequency=4)
	- ▶ saldo<-ts(Z\$eua\_balanca,start=c(2001,1),frequency=4)
	- ▶ cambio<-ts(Z\$eua\_cambefet,start=c(2001,1),frequency=4)
	- ▶ commdty<-ts(Z\$comdty,start=c(2001,1),frequency=4)
	- ▶ pib\_dm<-ts(Z\$pib\_dm,start=c(2001,1),frequency=4)
- ▶ eq1<-lm(saldo~cambio)
	- $\blacktriangleright$  summary(eq1)
- eq2<-lm(saldo[-length(saldo)]~saldo[-1]+cambio[-1])
	- $\blacktriangleright$  summary(eq2)

- ▶ eq1<-lm(saldo~cambio)
	- $\blacktriangleright$  summary(eq1)
	- ▶ eqfit<-predict.lm(eq1,interval="confidence")
	- ▶ eqfit1<-data.frame(eqfit)
	- ▶ erro1<-resid(eq1)
- ▶ eq2<-lm(saldo[-length(saldo)]~saldo[-1]+saldo[-2]+cambio[-1])
	- $\blacktriangleright$  summary(eq2)
	- ▶ eqfit<-predict.lm(eq2,interval="confidence")
	- ▶ eqfit2<-data.frame(eqfit)
	- ▶ erro2<-resid(eq2)

- $\blacktriangleright$  plot(Z\$eua\_balanca,type = "l")
- points(eqfit1\$fit,type = "l",col= "red")
- points(eqfit2\$fit,type = "l",col= "blue")

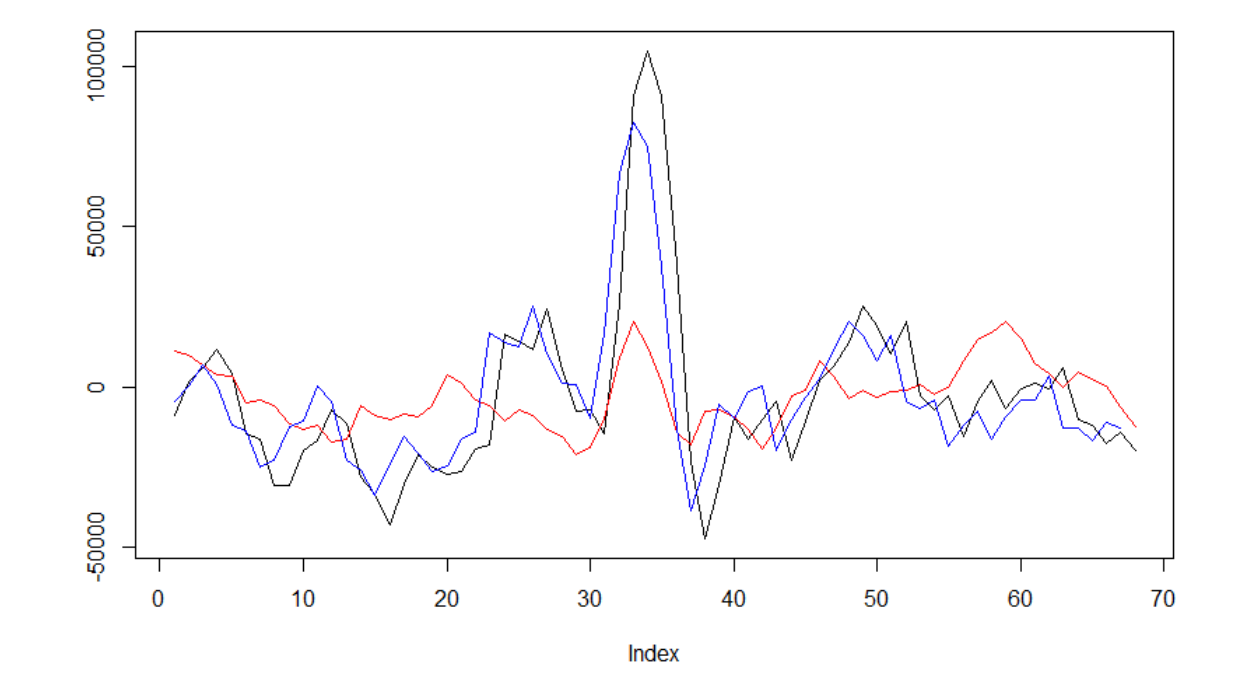

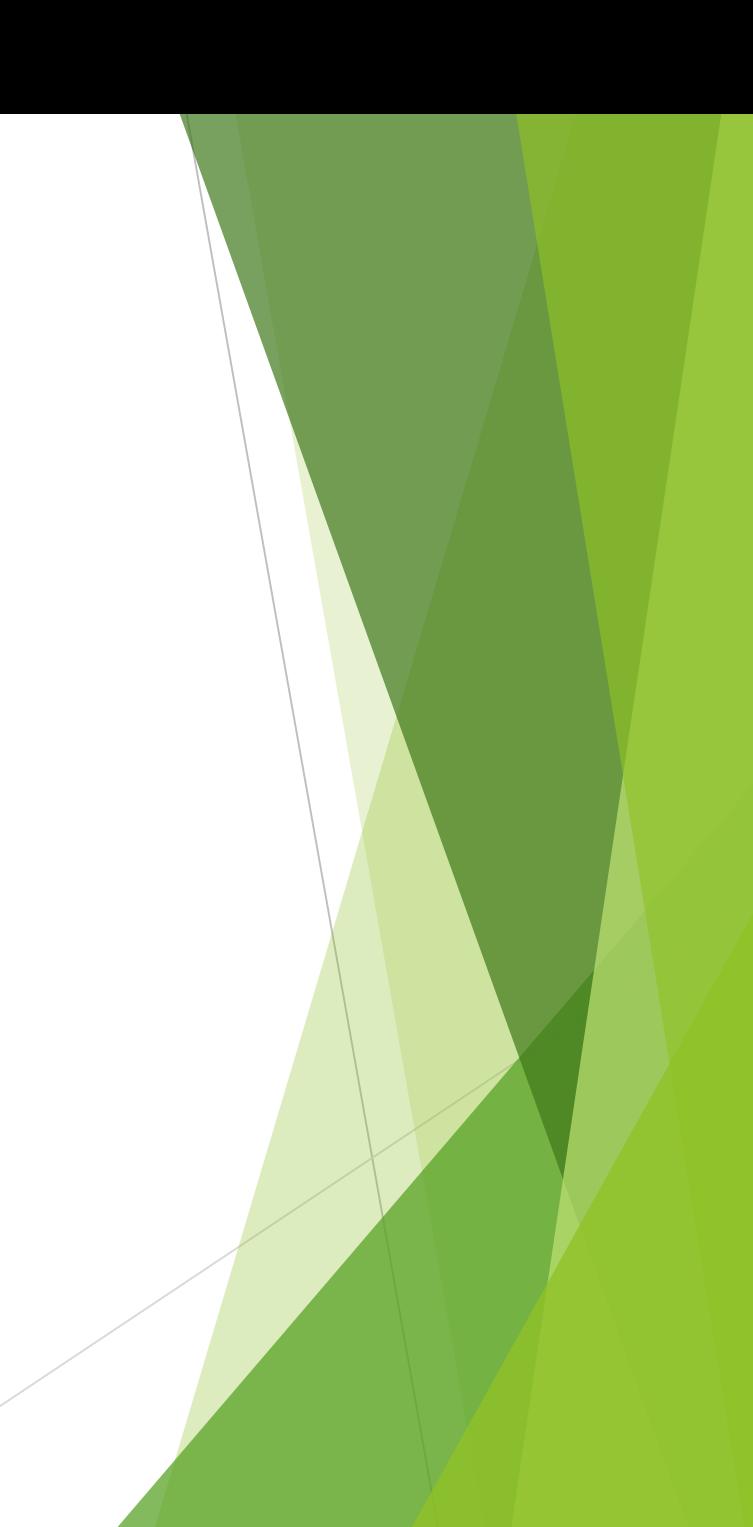

#### > bgtest(eq1)

Breusch-Godfrey test for serial correlation of order up to 1

```
data: eq1
LM test = 41.713, df = 1, p-value = 1.057e-10
```
> bgtest(eq2)

Breusch-Godfrey test for serial correlation of order up to 1

```
data: eq2
LM test = 12.338, df = 1, p-value = 0.0004439
```
A primeira defasagem não resolveu!

# INTRODUÇÃO – SÉRIES DE TEMPO

# Algumas séries

A série é estacionária ou há tendência?

- A variável é estocástica ou determinística?
	- Raramente as séries são puramente determinística, mas normalmente há parte estocástica e determinística

### Série estacionária

- Estocástica
	- $\blacktriangleright$   $x_t = \mu + \beta x_{t-1} + u_t$ , onde $\beta$ <1
	- $\triangleright$  w = rnorm(550,0,1) #criando 550 observações normais N(0,1);
	- $\blacktriangleright$  plot(w,type="l")
	- $\blacktriangleright$   $x_t = 5 + 0.3 x_{t-1} + u_t$ 
		- $\triangleright$  x1 = filter(w, filter=c(0.3), method="recursive")[ $-(1:50)$ ]+5
	- $\blacktriangleright$   $x_t = 5 + 0.9 x_{t-1} + u_t$ 
		- $\triangleright$  x2 = filter(w, filter=c(0.9), method="recursive")[-(1:50)]+5
	- $\blacktriangleright$  plot(x2,type="l")
	- points $(x1, type="T", col="red")$

# Série estacionária

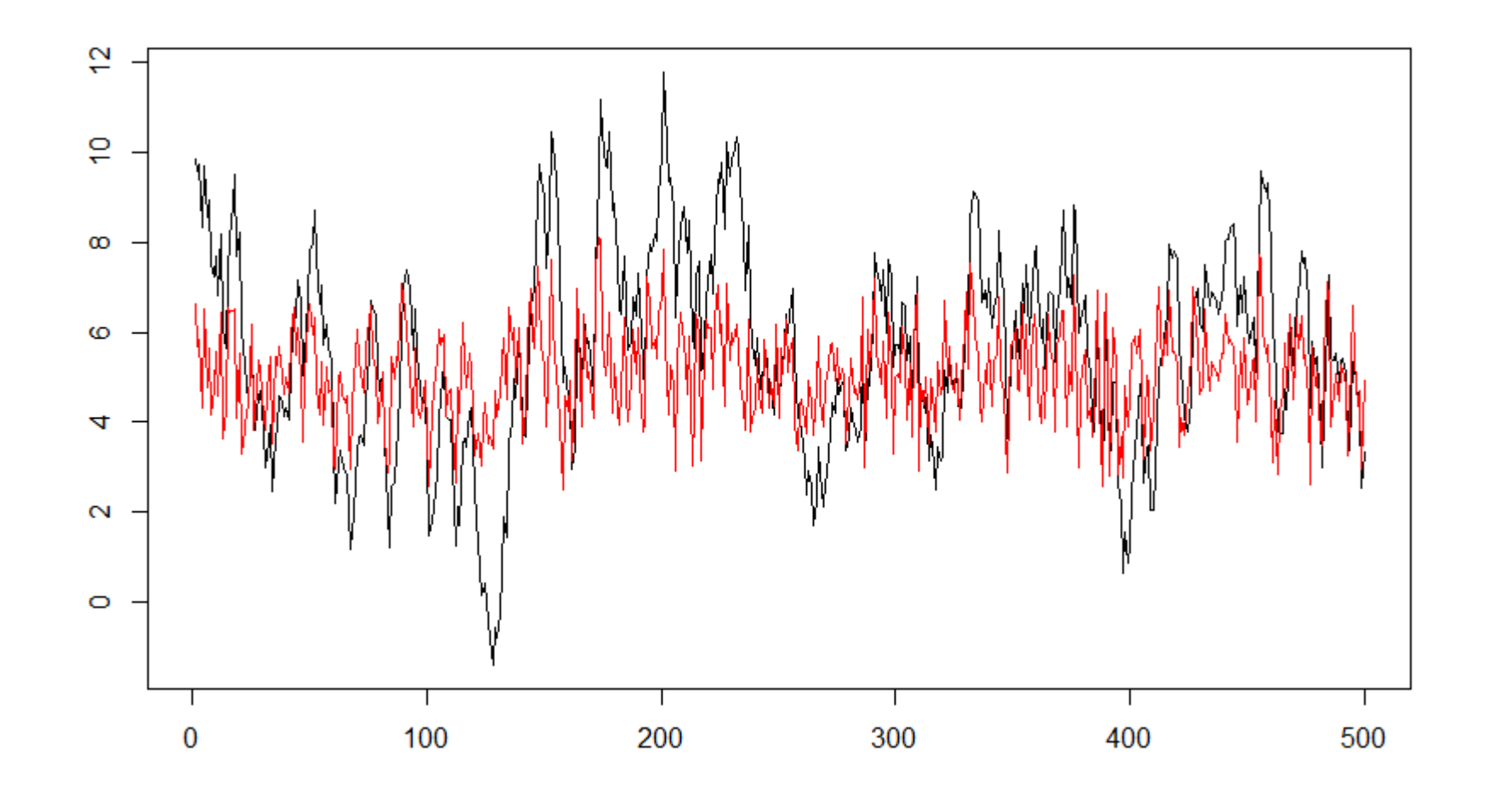

Maior persistência da série preta - volatilidade

#### Passeio Aleatório

- $x_t = x_{t-1} + u_t$
- $\blacktriangleright$  Recursivamente:
	- $x_t = x_{t-2} + u_t + u_{t-1}$
	- $x_t = x_0 + \sum_{i=1}^t u_i$
- Longa memória impacto dos resíduos passados tem forte relação com o valor de hoje
- **Criando um passeio aleatório** 
	- $\blacktriangleright$  w=rnorm(550,0,1)
	- $\triangleright$  x = filter(w, filter=c(1), method="recursive")[-(1:50)]

#### Passeio Aleatório

 $\blacktriangleright$  plot(x,type="l")

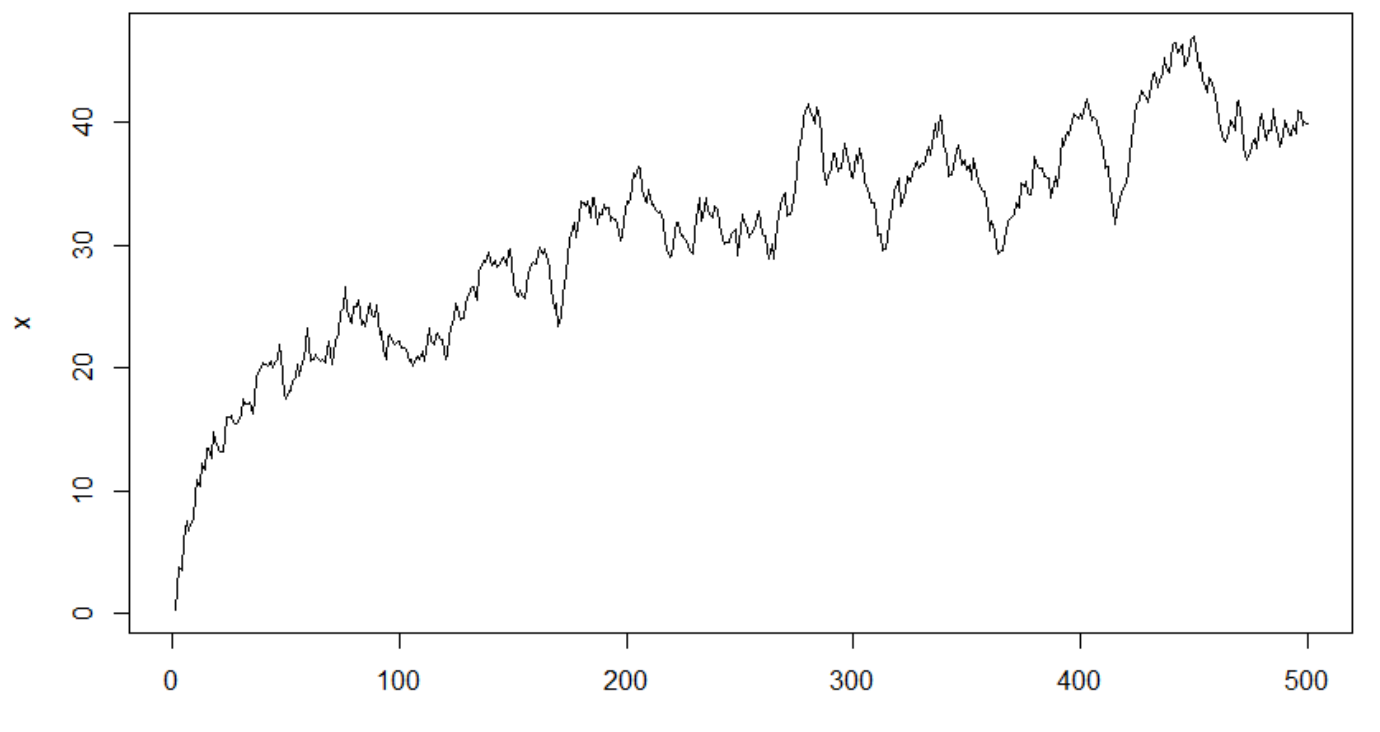

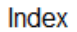

# Série com tendência determinística

- $\blacktriangleright$   $x_t = \mu + \delta t + u_t$
- $x_t = 5 + 0.2t + u_t$
- ▶ Variância menor de u~N $(0,1)$  #fazer um script
	- $\blacktriangleright$  u1= rnorm(100,0,1)
	- $\blacktriangleright$  t<-1:100
	- $\blacktriangleright$  y1 < 5 + 0.2 \* t + u1
- ▶ Variância maior de u~N(0,1)
	- $\nu$ 2= rnorm(100,0,4)
	- $\blacktriangleright$  y2 < 5 + 0.2 \* t + u2

# Série com tendência determinística

- **Apresentar o gráfico** 
	- $\blacktriangleright$  plot(y2,type="l",col="red")
	- $\blacktriangleright$  points(y1,type="l")

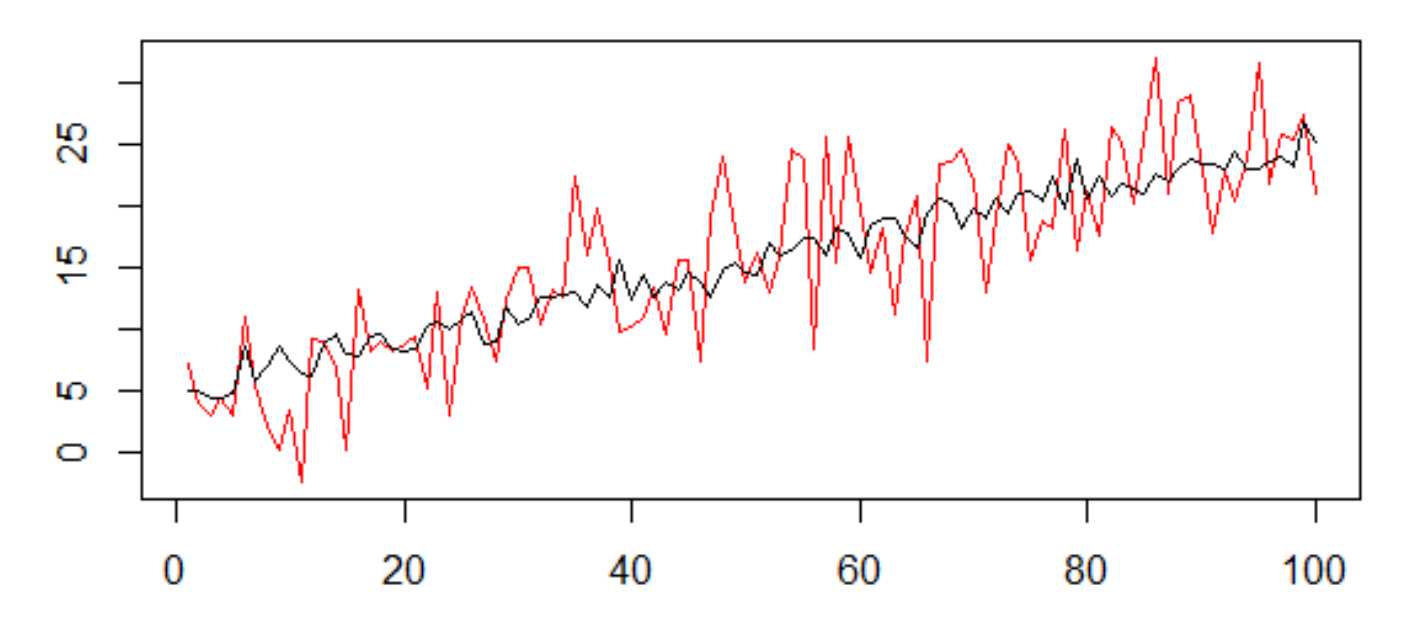

# Série com tendência estocástica

- $\blacktriangleright x_t = \mu + x_{t-1} + u_t$
- **Recursivamente:**
	- $\triangleright$   $x_t = 2\mu + x_{t-2} + u_t + u_{t-1}$
	- $x_t = (t\mu) + x_0 + \sum_{i=1}^t u_i$
- $\blacktriangleright$   $x_t = 5 + x_{t-1} + u_t$ 
	- $\blacktriangleright$  u= rnorm(500,0,1)
	- $\triangleright$  x = filter(u, filter=c(1), method="recursive")[-(1:50)]+5

# Série com tendência estocástica

 $\blacktriangleright$  plot(x,type="l")

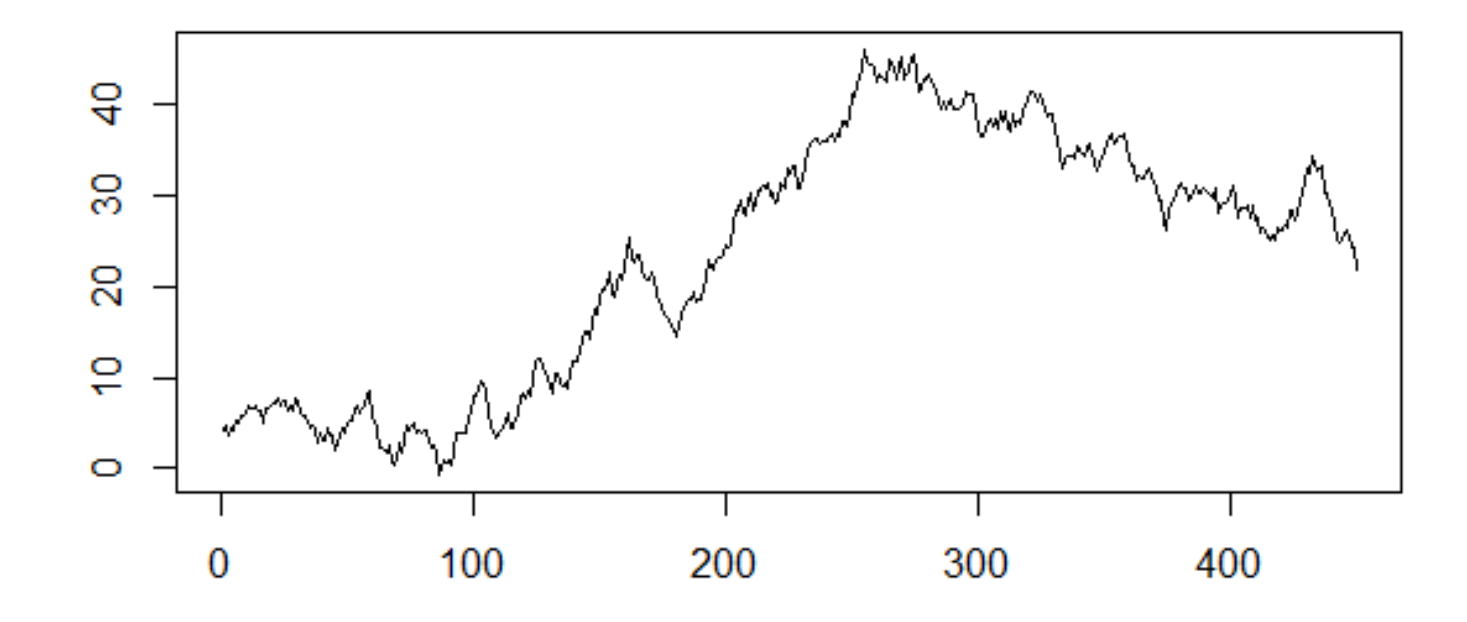

# COMO CLASSIFICARIA AS SÉRIES ABAIXO?

chs 2017

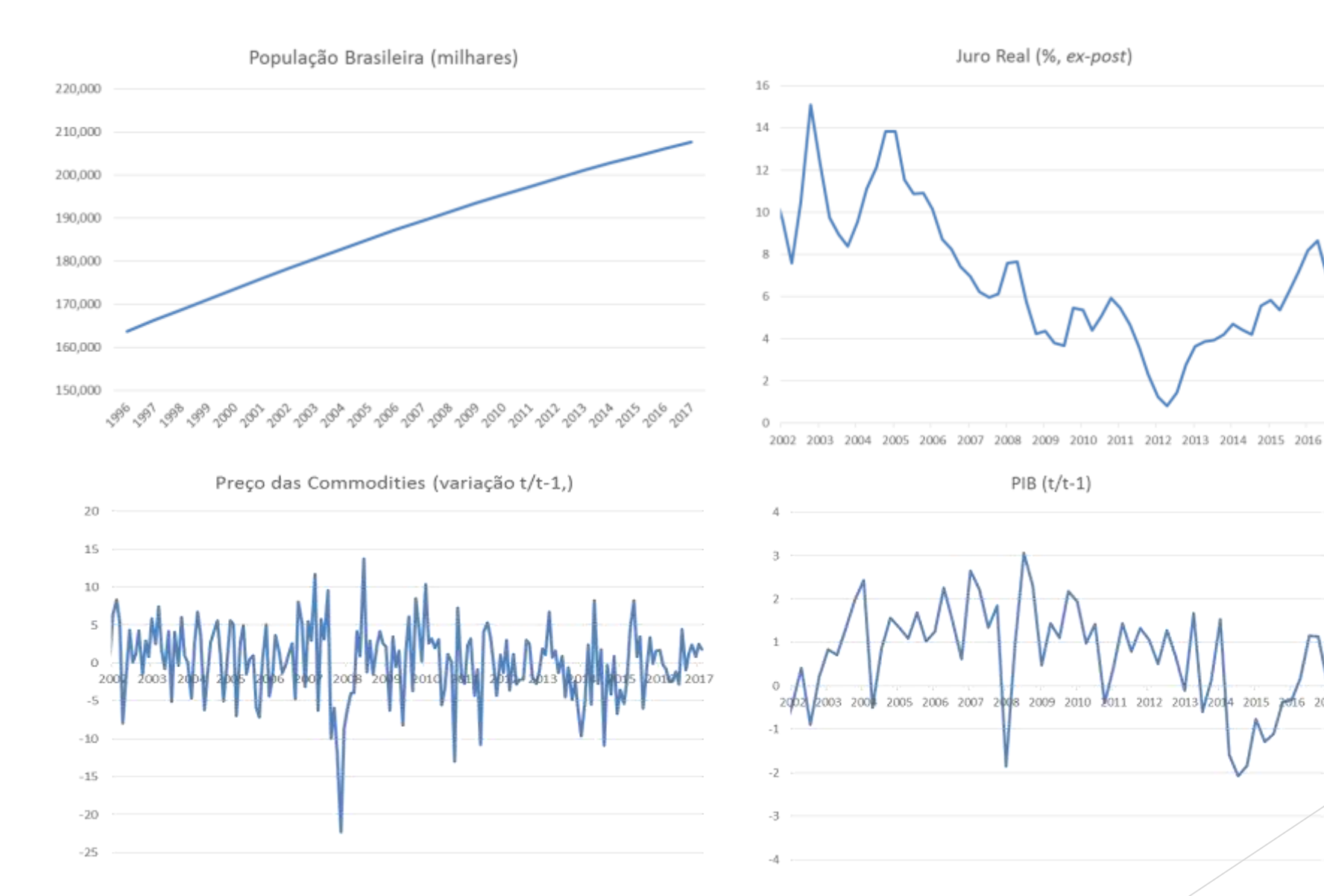

# Alguns conceitos básicos

- 1. Autocovariância;
- 2. Estacionariedade;
- 3. Ruído branco;
- 4. Ergodicidade;
- 5. Processo de médias móveis;
- 6. Processo autoregressivo;
- 7. Invertibilidade.

### Autocovariância e autocorrelação

#### Autocovariância

$$
\triangleright \ \ \gamma_k = E(Y_t - \mu_t)(Y_{t-k} - \mu_{t-k}) = \text{cov}(Y_t, \ Y_{t-k})
$$

**Autcorrelação** 

$$
\blacktriangleright \quad \rho(k) = \frac{\gamma(k)}{\gamma(0)}
$$

Matriz de convariância (dividido pelo desvio padrão – autocorrelação):

$$
\Sigma_{XX} = \sigma^2 \begin{bmatrix} 1 & \rho(1) & \rho(2) & \dots & \rho(p-1) \\ \rho(1) & 1 & \rho(1) & \dots & \rho(p-2) \\ \rho(2) & \rho(1) & 1 & \ddots & \vdots \\ \vdots & \vdots & \ddots & \rho(1) \\ \rho(p-1) & \rho(1) & 1 \end{bmatrix}
$$

**Pressupõe estacionariedade** 

### Estacionaridade

- Propriedades estatísticas são invariantes no tempo
- Média finita e constante
	- $E(Y_t) = \mu$  para todo t
- Variância finita
	- $E(Y_t)^2 < \infty$
- Autocovariância
	- $\blacktriangleright$   $E(Y_t \mu)(Y_{t-i} \mu) = \gamma_i$  para todo t e j
- Ambos independem de t e são finitos fracamente estacionário;
- Descrição de fracamente estacionário x estritamente estacionário
	- Estritamente estacionário: as funções de distribuição da série com mesmo tamanho de intervalo temporal terão propriedades estatísticas similares.
	- Para todo j, A função  $(Y_{t_1}, Y_{t_2}, \cdots, Y_{t_n})$  é semelhante a função de  $(Y_{t_{1-i}}, Y_{t_{2-i}}, \cdots, Y_{t_{n-i}})$

## Por que não é estacionário?

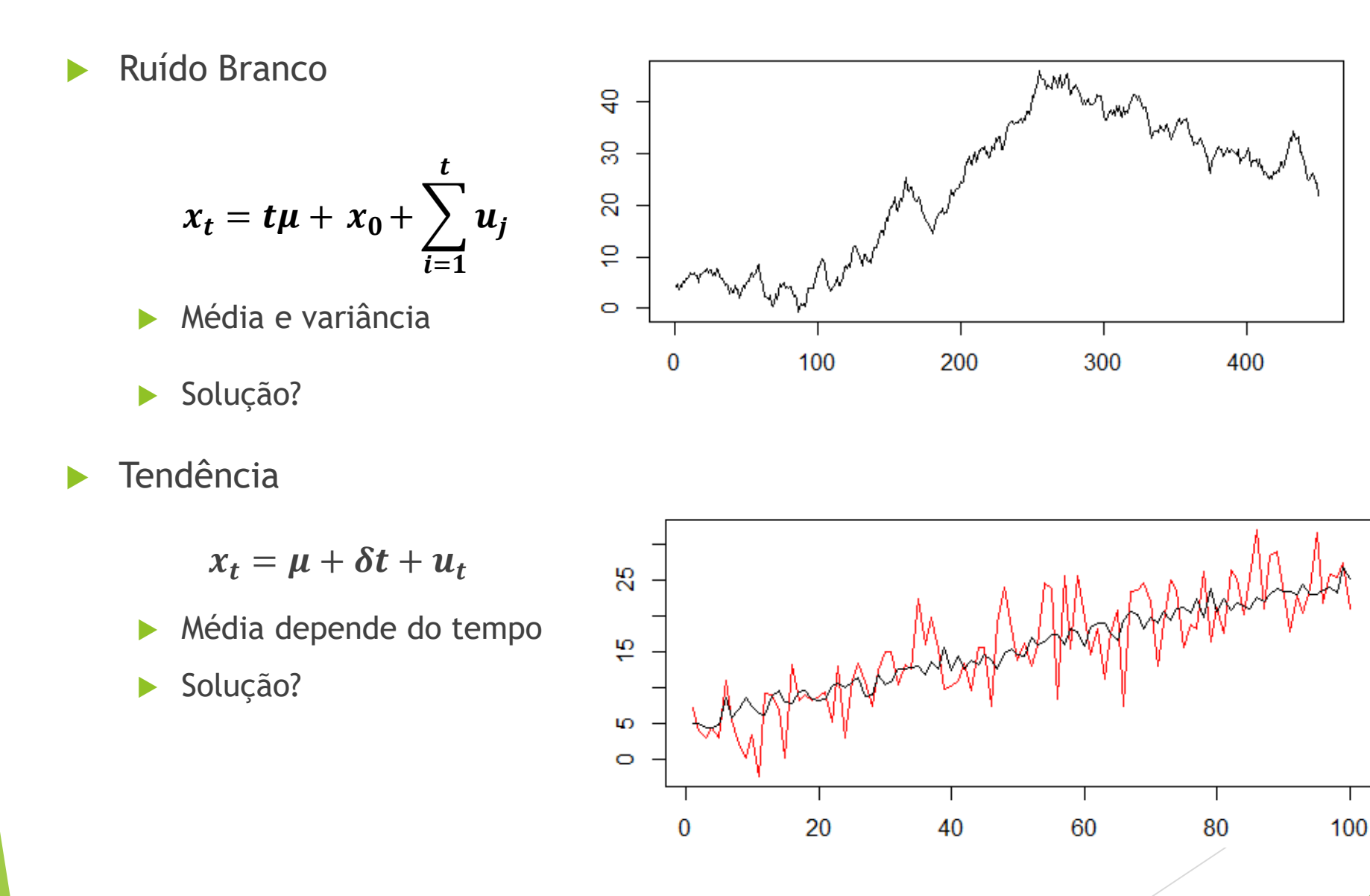

# Ruído branco

Média zero, variância constante e finta, não há autocorrelação

 $E(\varepsilon_t) = 0$ 

- $E(\varepsilon_t^2) = \sigma_t^2$
- $E(\varepsilon_t \varepsilon_k) = 0$  para todo t diferente de k

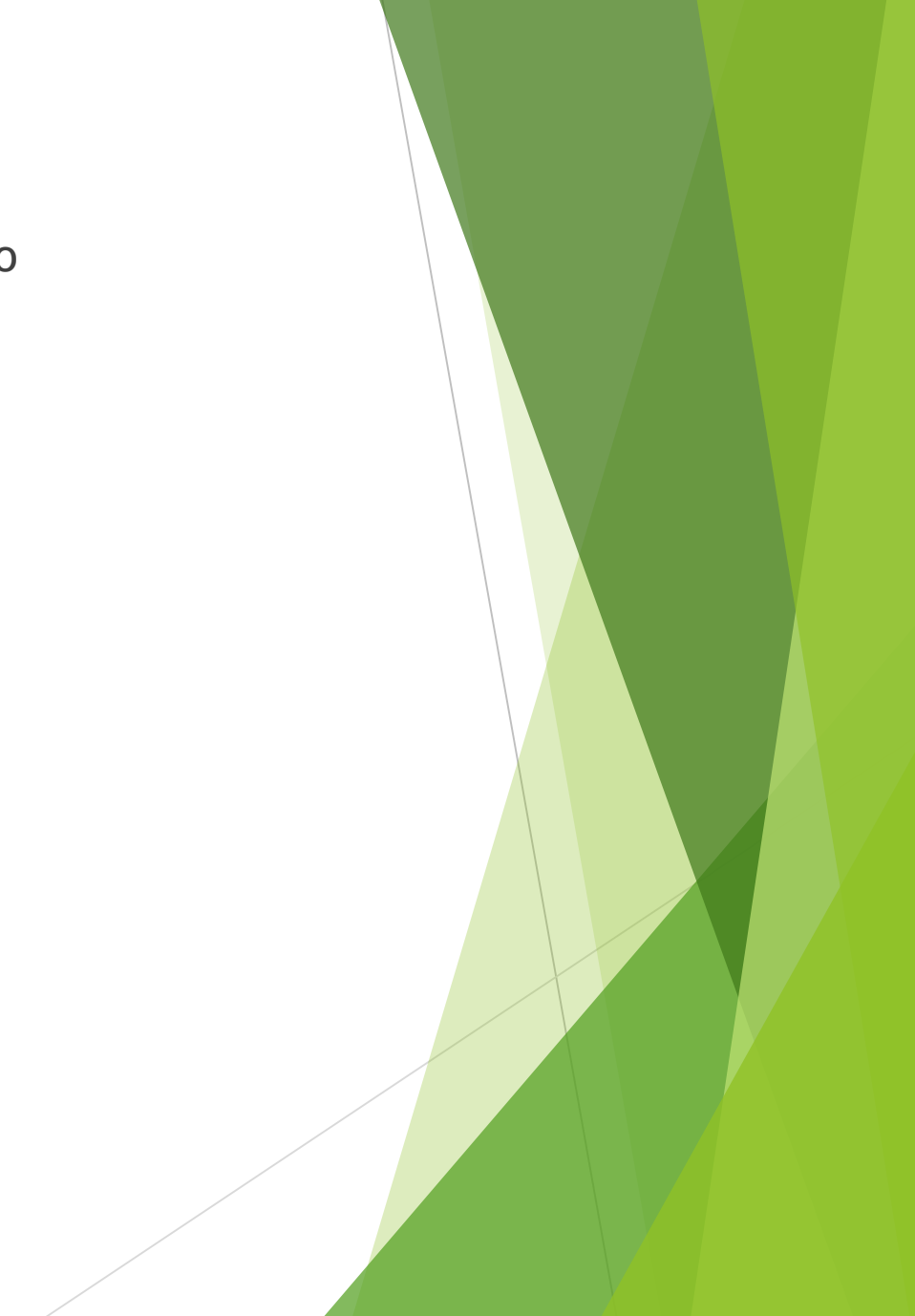
## **Ergodicidade**

- O processo aleatório manterá as propriedades estatísticas da população;
- Ou seja, como as séries temporais econômicas são únicas, espera-se que a média temporal das observações seja uma boa aproximação da média populacional.
	- $E(\bar{y}^a) = p \lim$  $T\rightarrow\infty$ 1  $\frac{1}{T}\sum_{t=0}^{T}y_t^a=E(y_t)$ , onde "a" representa a amostra
- Em termos práticos, um processo é ergódico para a média desde que a autocovariância convirja suficientemente rápido para zero.
- Ruído branco é ergódico para todos os momentos.
- Ergodicidade não implica necessariamente em estacionariedade, nem o contrário.

## Estimar um modelo ARMA

- Para estimar uma série temporal, é necessário que o processo seja:
	- Estocástico;
	- Estacionário;
	- Ergótico.